# 基盤地図情報

# 原形データベース 地理空間データ製品仕様書

# 付属資料

基盤地図情報の基礎となる 数値地形図データ整備作業のための 実装ガイド (案)

# 第 2.1 版

平成 21 年 10 月

国土交通省国土地理院

# 更新履歴

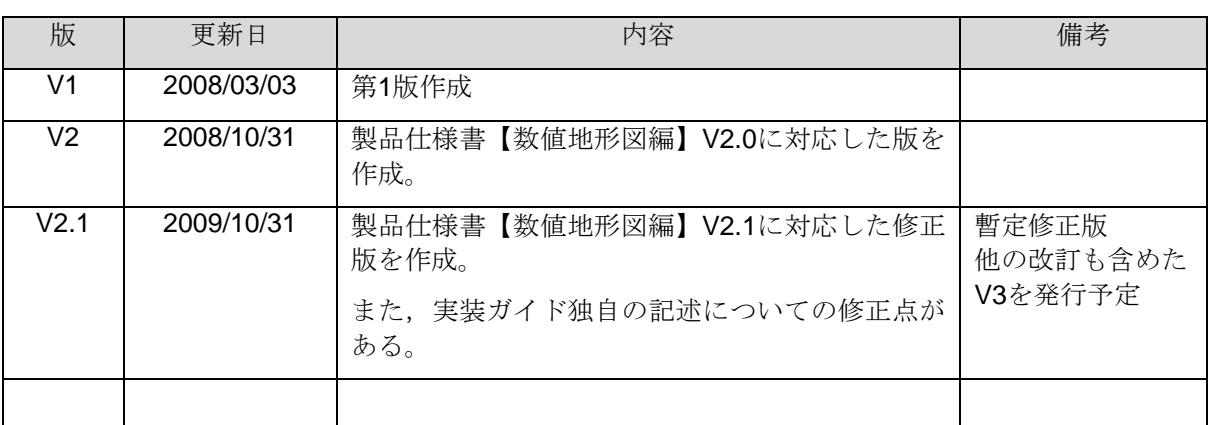

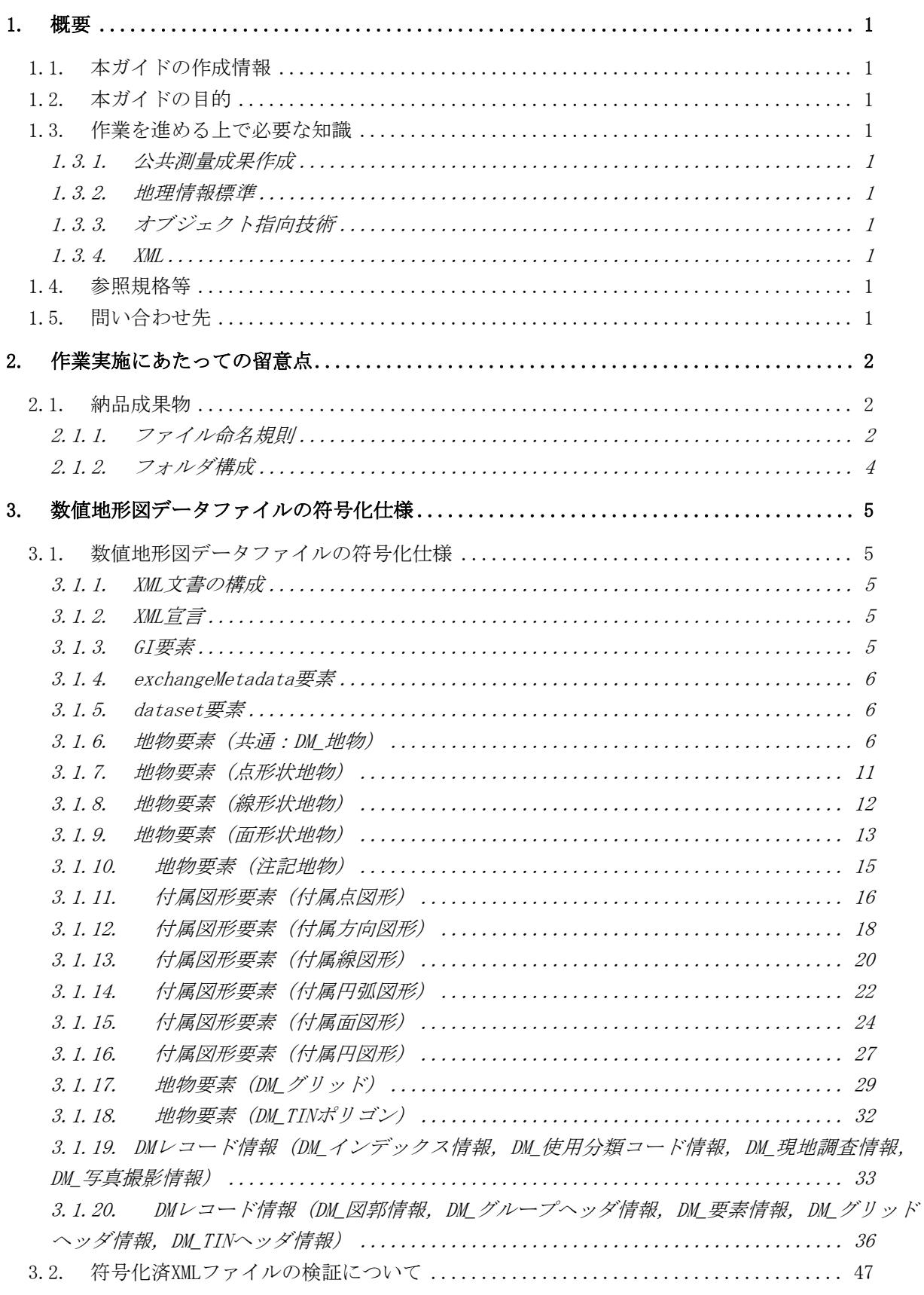

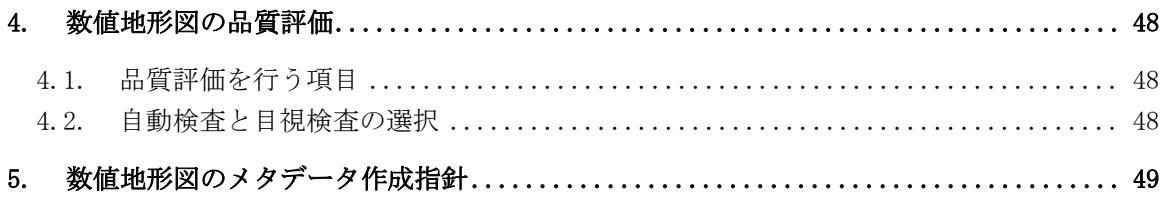

# 1. 概要

### 1.1. 本ガイドの作成情報

本ガイドの作成に関する情報は,次のとおりである。 ・題名:基盤地図情報 原形データベース 地理空間データ製品仕様書 付属資料 基盤地図情報の基礎とな る数値地形図データ整備作業のための実装ガイド

- ・バージョン:第 2.1 版
- ・日付:2009-10-31
- ・初版日付:2008-03-03
- ・作成者:国土交通省国土地理院
- ・言語:日本語
- ・分野:基盤地図情報
- ・文書書式:PDF

#### 1.2. 本ガイドの目的

本ガイドは,基盤地図情報 原形データベース 地理空間データ製品仕様書の付属資料であって,本仕様 書【数値地形図編】に対応したデータ整備作業を実施するための追加情報を提供しており,数値地形図デー タ整備作業の付託を受けた作業者がこの製品仕様書をもとに地理空間データ作成作業を実施し数値地形図 データを作成する上での仕様を定めることにより,当作業成果の品質確保に資することを目的とする。

#### 1.3. 作業を進める上で必要な知識

本ガイドにもとづいて数値地形図データ整備事業を実施するためには,以下の知識を身につけておくことが 望ましい。

#### 1.3.1. 公共測量成果作成

公共測量成果を作成し納品する資格と経験を有すること。

#### 1.3.2. 地理情報標準

JPGIS における応用スキーマ,空間スキーマ,メタデータおよび符号化について理解し,それに準拠した地 理空間データの作成が可能であること。

#### 1.3.3. オブジェクト指向技術

オブジェクト指向技術によるシステム構築またはデータ整備の経験と実用的スキルを保有すること。

# 1.3.4. XML

XML 文書を作成できること。 XML パーサーを用いて,XML Schema による XML 文書のバリデーションを実施できること。

#### 1.4. 参照規格等

本ガイドは,次の仕様書付属資料であり,その参照を前提としている。 ・基盤地図情報 原形データベース 地理空間データ製品仕様書 【数値地形図編】 第 2.1 版(平成 21 年 10 月 国土地理院)

本ガイドでは,上記を「製品仕様書」と呼ぶ。

#### 1.5. 問い合わせ先

国土交通省 国土地理院 地理空間情報部 基盤地図情報課 電話:029-864-1111 内線 7260 FAX:029-864-1239

# 2. 作業実施にあたっての留意点

#### 2.1. 納品成果物

数値地形図整備作業において,外注先から計画機関への納品成果物の形式は国土地理院の測量成果 電子納品要領(平成16年6月)に準ずることを基本とする。同要領に定めのない事項については原 則として以下に従う。

#### 2.1.1. ファイル命名規則

地理情報標準に従って作成された数値地形図データファイル及び数値地形図メタデータファイルは, 以下のファイル命名規則に従う。

#### ① 数値地形図データファイル - 地理情報標準形式

1) クラス別ファイルとする場合

数値地形図データファイルは、図郭境界でインスタンスが分割されないよう,クラス別ファイ ルとすることが基本である。

成果データファイル名の形式: classname nnnn.xml (classname と nnnn 間にはスペースを入れない)

classname : DM で始まる地物クラス名 (漢字)

nnnn :ファイルの連番で,ファイル分割しない場合は"0001",ファイルを分割した際 は,分割した順に"0001"から始まる番号を割り当てる。

.xml :ファイルの種類に応じて決められた拡張子で,XML 文書であれば".xml"

[成果データファイル作成に係る注意事項]

- i) 成果データファイルの1ファイルは最大 300MB 程度とし,300MB を超えた場合はファイ ルを分割する。
- ii) ファイルを分割する際は,地物が分割されないようにし,1 ファイル内で XML として完結 するように記述する。
- iii) ファイル番号は、ファイルを分割しない場合は"0001",ファイルを分割した際は分割し た順に"0001"から始まる番号を使用する。

成果データファイル名の例1:データ量が 20MB 程度の「DM 水部」クラスの場合 DM\_水部 0001.xml

成果データファイル名の例2:データ量が 670MB 程度の「DM 建物」クラスの場合 DM\_建物 0001.xml DM\_建物 0002.xml

DM\_建物 0003.xml

2) 図郭別ファイルとする場合

図郭別ファイルは、既存データの利用や現行システムとの整合確保等のため従来どおり図郭単 位でファイルを作成する必要があると判断された場合に,空間属性を持つクラスに対して作成 する。空間属性を持たない数値地形図互換データ-DM レコード情報パッケージのデータは, 前項の命名規則に従う。

成果データファイル名の形式: zukakuname nnnn.xml (zukakuname と nnnn 間にはスペースを入れない)

zukakuname : 作業規程の準則 数値地形図データファイル仕様で地図情報レベル別に定めら れた図郭名 (半角英数字)

nnnn :ファイルの連番で,ファイル分割しない場合は"0001",ファイルを分割した際 は,分割した順に"0001"から始まる番号を割り当てる。

```
.xml :ファイルの種類に応じて決められた拡張子で,XML 文書であれば".xml"
```
成果データファイル作成に係る注意事項は前項と同様とする。

- 成果データファイル名の例1:データ量が 20MB 程度の地図情報レベル 2500 の図郭の場合 09LD4410001.xml
- 成果データファイル名の例2:データ量が 670MB 程度の地図情報レベル 5000 の図郭の場合 09LD440001.xml 09LD440002.xml 09LD440003.xml

#### ② 数値地形図メタデータファイル - 地理情報標準形式

メタデータファイル名の形式: fm\_aaa-bbbbb-ccccc.xml

fm\_ :メタデータファイルであることを示す先頭の固定値 aaa-bbbbb-ccccc : メタデータ ID (ただし,先頭の"fmdid:"は除く) aaa :作成年度(西暦年度から 2000 を引いた値。先頭の0は省略する) bbbbb :年度内のメタデータ連番(先頭の0は省略する) この連番は,メタデータ作成機関ごとに管理し割り当てる。 データ作成機関において複数の部門が数値地図メタデータを作成する場合に は,重複した番号を割り当てないよう調整が必要である。 ccccc :メタデータ作成機関を表すコード(先頭0を省略せず5桁で表現) 前2桁(大分類) 地方公共団体の場合, JIS による都道府県コード (01~47) 国道事務所は 63, 河川事務所は 62, 国土地理院は 00 である。 なお、この値は63より大きな値を割り当ててはならない。 追加して番号を割り当てる場合は,61,60,… 49,48 を使用する。 後3桁(小分類) 地方公共団体の場合, JIS による市区町村コード 他のデータ作成機関については別途定義する。 (メタデータ ID 仕様の詳細は,製品仕様書【数値地形図編】8.2.8 参照) .xml : XML 形式ファイルであることを示す固定値

メタデータファイル名の例 fm\_9-312-13101.xml

# 2.1.2. フォルダ構成

数値地形図整備作業の納品成果物は,電子納品要領に定めるフォルダ構成をもつ電子媒体として作 成する。

地理情報標準に従って作成した数値地形図データファイル及び数値地形図メタデータファイルは, 以下のフォルダに格納する。その他の関連ファイルは電子納品要領の規定に従う。

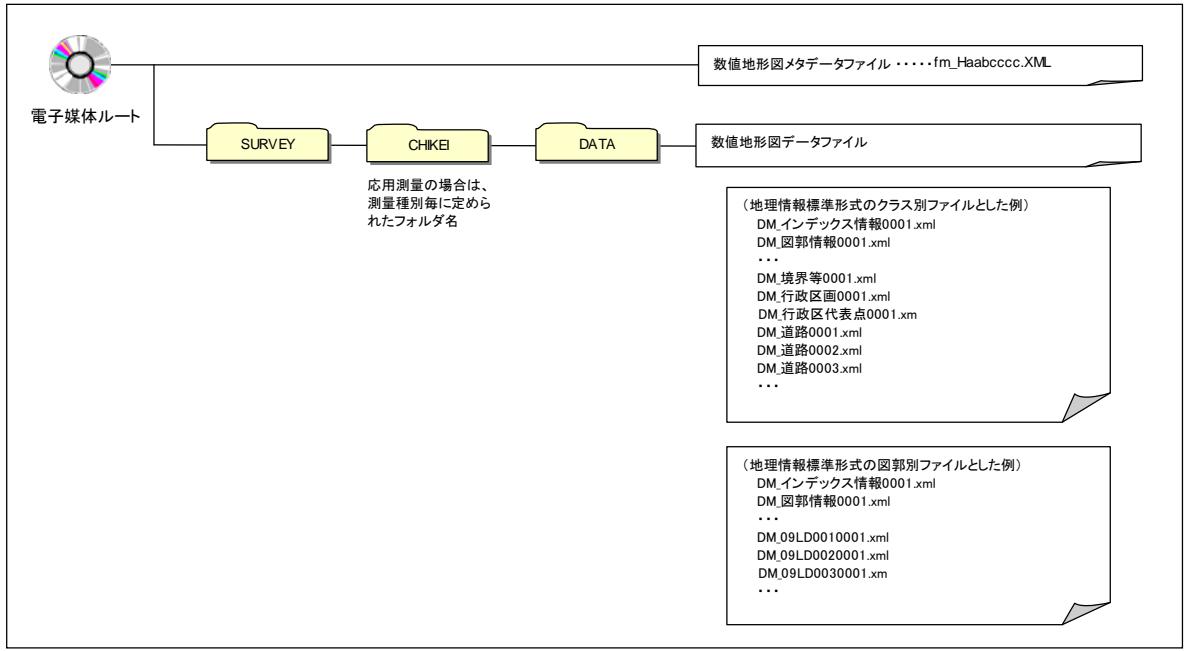

図 **2-1** 納品成果物のフォルダ構成

# 3. 数値地形図データファイルの符号化仕様

この章では、数値地形図作成作業の納品成果物として作成されるべき数値地形図データファイルについて、 その仕様を説明する。

#### 3.1. 数値地形図データファイルの符号化仕様

この節では、数値地形図データ整備作業の成果物として作成されるべき「数値地形図データファイル」の仕 様を説明する。

#### 3.1.1. XML 文書の構成

「数値地形図データファイル」は、製品仕様書の基盤地図情報パッケージおよびシステム管理パッケージで 主に定義された地物群である。製品仕様書にもとづいた符号化を実施することによって作成される XML 文書 は,以下の要素構造をもつ。なお,更新プロセスの場合は要素構造が異なる。ここでは,初期データ作成のた めの要素構造のみを記述しており,更新プロセスに関する要素構造については述べていない。

XML 宣言

GI 要素

∟exchangeMetadata 要素

#### ∟dataset 要素

∟地物要素 (地物インスタンスに応じて,そのクラス名による要素記述を行う)

│ 付属図形要素 (地物インスタンスが集約する付属図形が地物要素内にインラインで存在し ない場合には,そのクラス名による要素記述を行う)

∟付属属性要素 (地物インスタンスが集約する付属属性が地物要素内にインラインで存在し ない場合には,そのクラス名による要素記述を行う)

∟DM レコード要素 (DM 形式データファイルの各レコードが保持する各情報をこの数値地 形図データファイル内に保管する場合には,DM レコード情報パッケージの 各クラスを用いて,そのクラス名による要素記述を行う)

上記の,地物要素,付属図形要素,付属属性要素,DM レコード要素は,それぞれ複数存在 することができる。その際,要素の順序は問わない。

以降の節で,各要素の構成と作成方法について解説する。

#### 3.1.2. XML 宣言

XML 文書であることを宣言するためのステートメントを以下の要領で記述する。

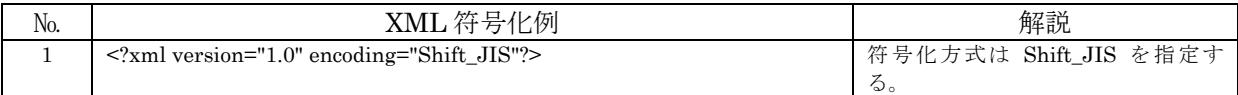

#### 3.1.3. GI 要素

製品仕様書にもとづいて作成した XML 文書のルート要素は GI 要素である。

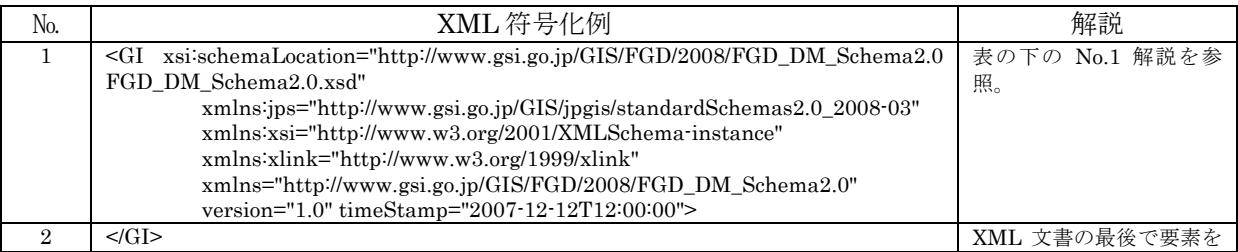

閉じる。

(No.1 解説)

GI タグの内容は基本的に固定とする。もし,内容を変更する場合は XML 文書全体の整合を確保する必要 がある。XML スキーマ定義ファイルである "FGD\_DM\_Schema2.0.xsd"は,この XML 文書と同じフォルダに 存在することを前提としている。(FGD\_DM\_Schema2.0.xsd は,国土地理院からの貸与が可能である。)

#### 3.1.4. exchangeMetadata 要素

製品仕様書にもとづいて作成した XML 文書のルート要素は GI 要素である。

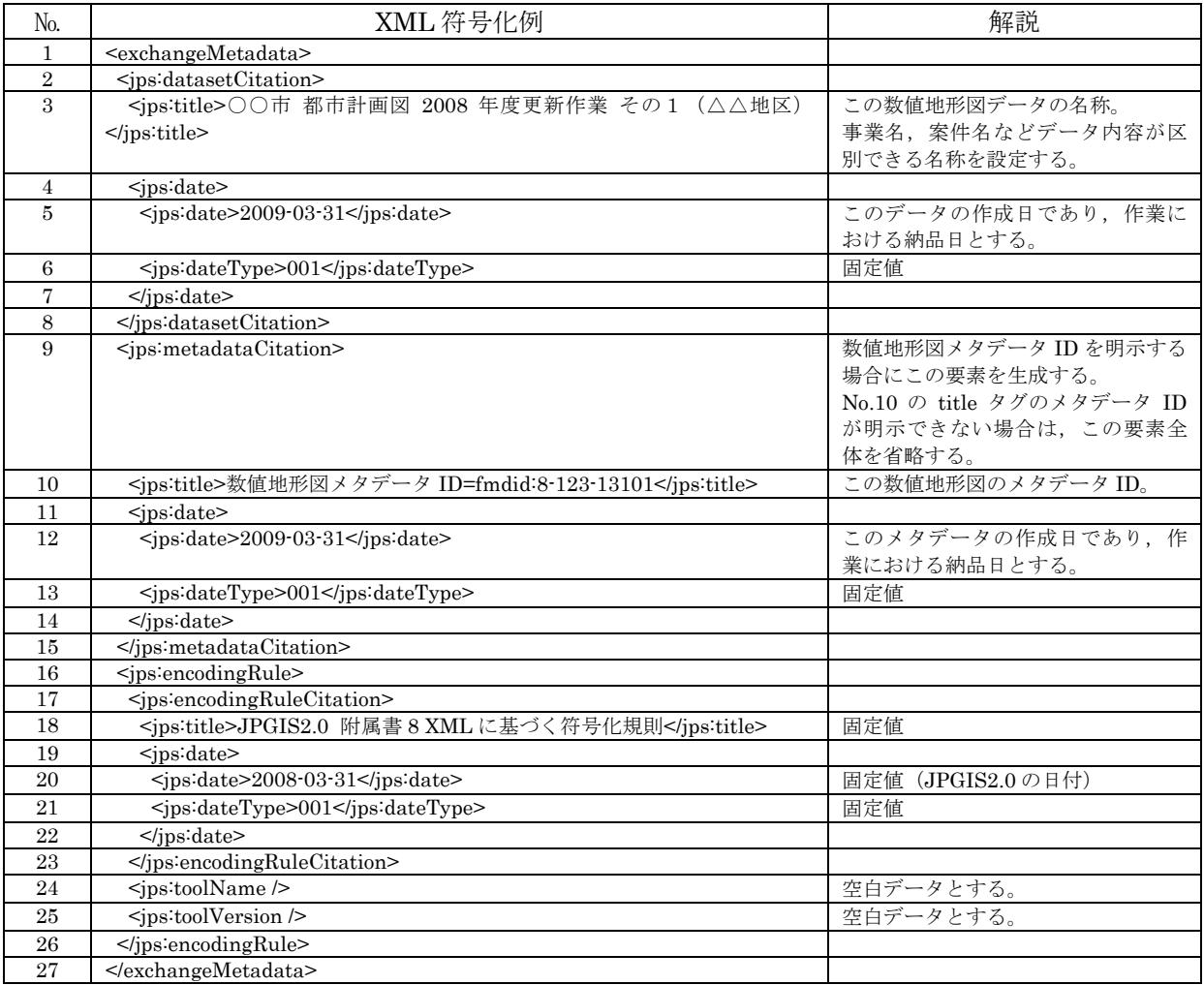

#### 3.1.5. dataset 要素

datset 要素は,各地物に関する要素を集約した要素である。

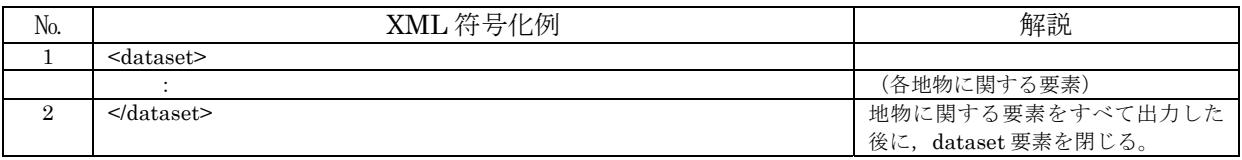

#### 3.1.6. 地物要素(共通:DM\_地物)

地物要素は,各地物ごとにそのインスタンスの内容を記述するものであるが,すべての地物要素に共通な部 分,すなわち,DM\_地物クラスで定義された属性・地物間関係についてここで解説する。

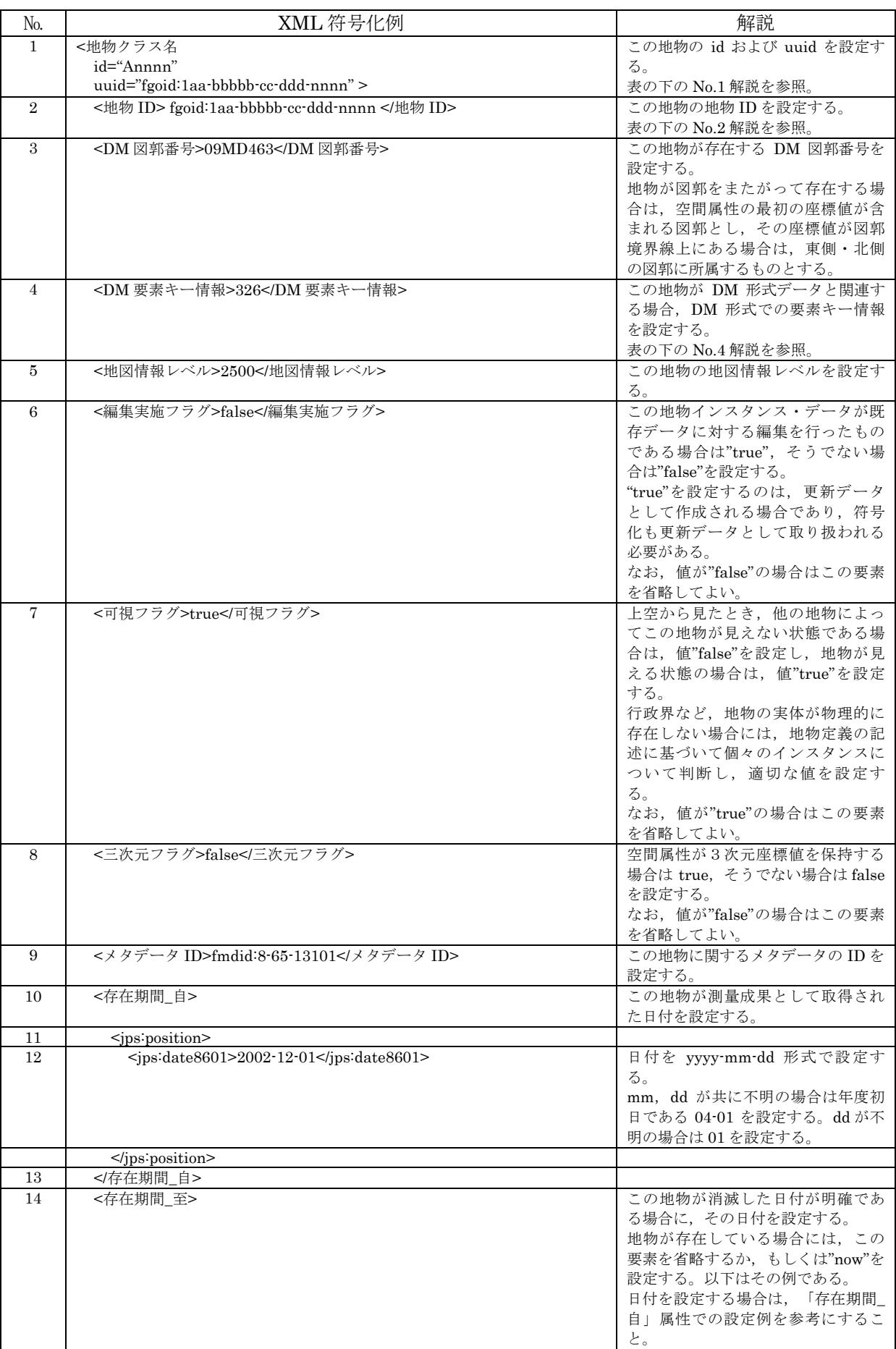

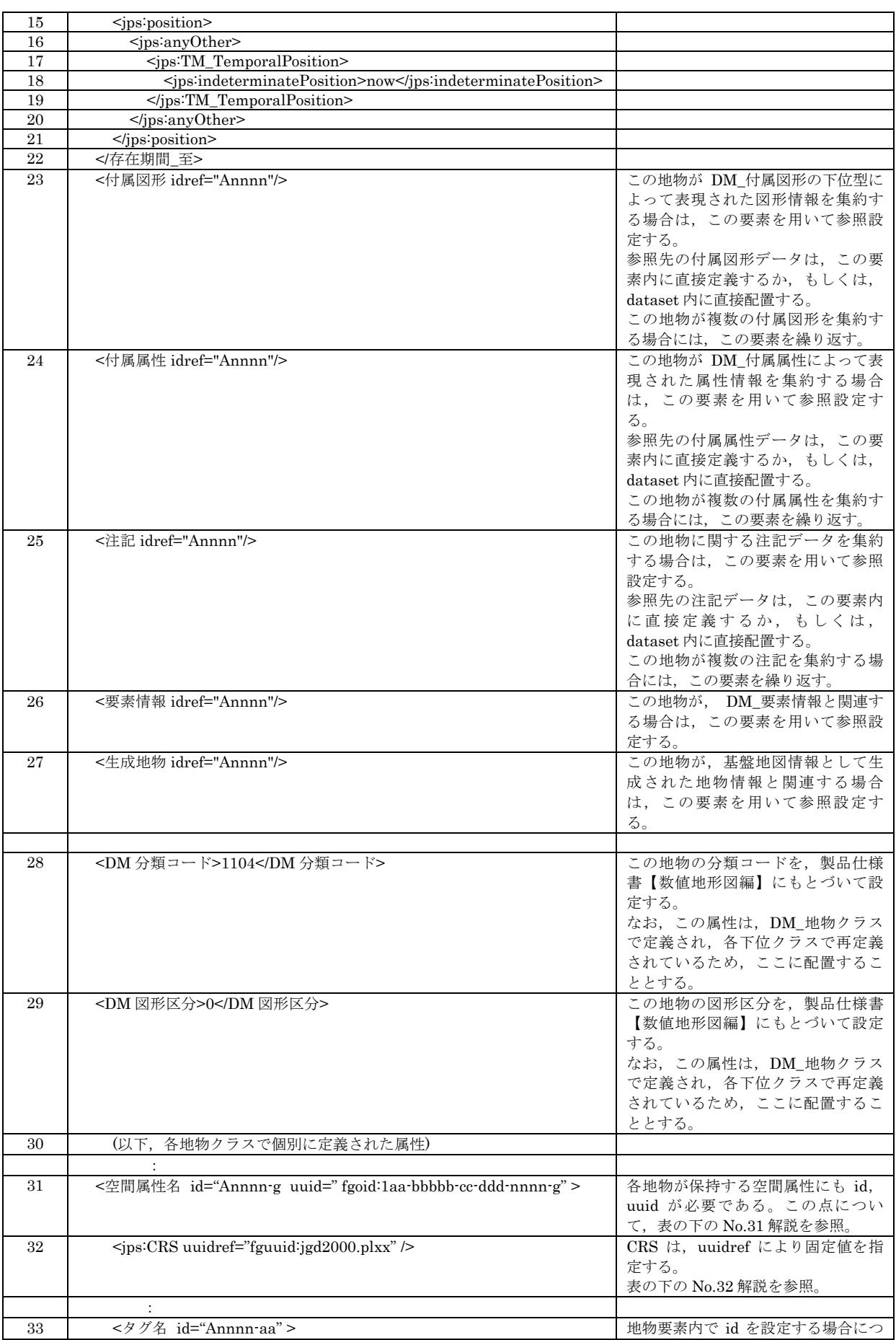

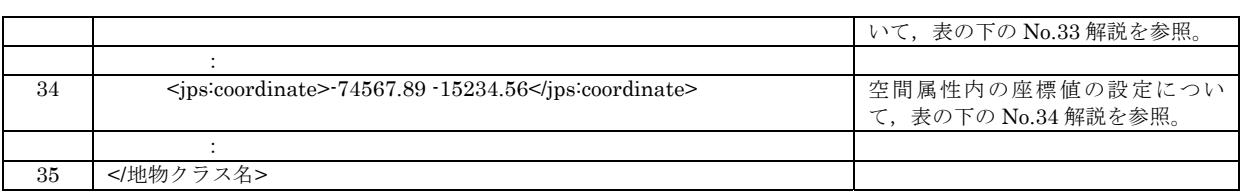

#### (**No.1** 解説)

地物要素は,地物クラス名をタグ名とする。

各地物には,整備作業単位の中でユニークな番号 nnnn を割り当てる。

nnnn は,1~4G までアサイン可能だが,できれば連番が望ましく,それが困難な場合であっても,将来 の拡張を想定してあまり大きな値は設定しない。めやすとして 1,000,000 程度までの範囲で設定する。

地物要素の開始タグには id 属性と uuid 属性を設定する。

id 属性は,この地物をデータセット内で識別するための ID であり,

id属性値は"Annnn"を設定する。ここで, "A"は固定, nnnn は上記のユニーク番号である。ユニーク番号 の上位桁の 0 は省略する。

uuid 属性値は,地物 ID である"fgoid:1aa-bbbbb-cc-ddd-nnnn"を設定する。ここで,1aa-bbbbbcc-ddd は,作業単位ごとに割り当てられた固定値である。nnnn は上記のユニーク番号である。ユニーク 番号の上位桁の 0 は省略する。地物 ID の詳細については,No.2 解説を参照すること。

なお,id 属性値の先頭を A と固定するのは整備対象データについてである。隣接データ等が存在する 場合,そちらの各地物には A 以外の文字が設定されている場合がある。

#### (**No.2** 解説) [参照: 製品仕様書【数値地形図編】 **OID** クラスデータ種別属性 の説明]

地物要素には,基盤地図情報全体の中でこの地物を特定する地物 ID を割り当てる必要がある。この地 物ID の内容は uuid と同一とする。もし,地物IDと uuid の設定値が異なる場合は,地物IDの設定値が 優先される。

地物 ID は OID データ型で定義されているが,その符号化仕様は URI として取り扱えることを考慮して以 下のとおりとする。(詳細は,製品仕様書 7.2.5 参照。)

#### "fgoid:1aa-bbbbb-cc-ddd-nnnn"

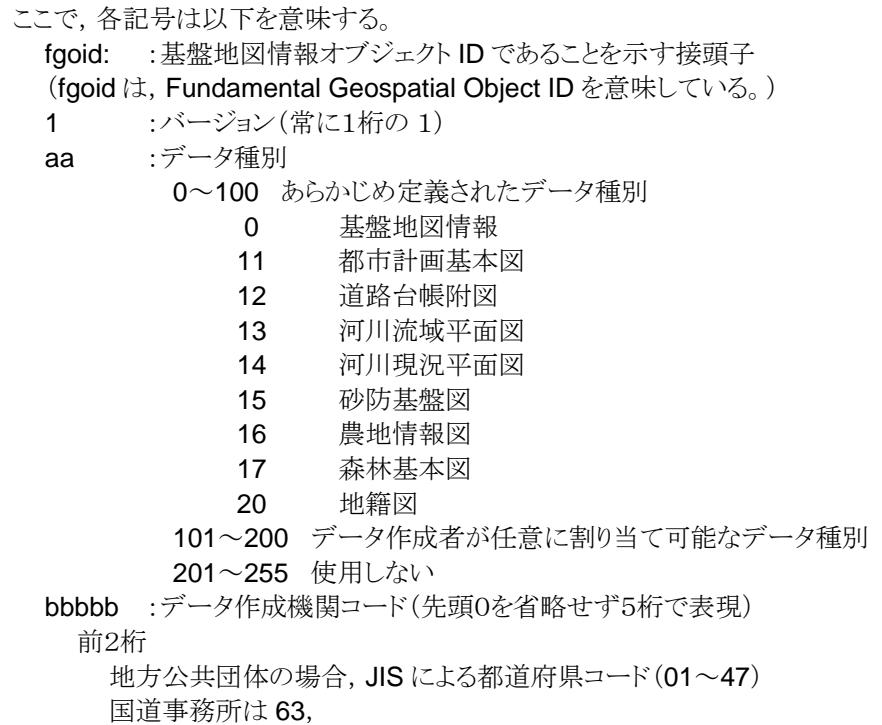

河川事務所は 62, 国十地理院は00である。 なお,この値は 63 より大きな値を割り当ててはならない。 追加して番号を割り当てる場合は,61,60,59,… 49,48 を使用する。 後3桁 地方公共団体の場合,JIS による市区町村コード 国土地理院本院がデータ作成した場合は 100. 国土地理院によるデータ登録の場合は 200 番台を使用する。 cc :作成年度(西暦年度から 2000 を引いた値。先頭の0は省略する) ddd :年度内作業連番(先頭の0は省略する) nnnn :作業内のオブジェクト連番(先頭の0は省略する)

上記項目の中で, aa, bbbbb, cc, ddd については, 作業を監督するデータ作成機関から通知されるの で,地物 ID の 1aa-bbbbb-cc-ddd の部分については,作業単位ごとに割り当てられた固定値となる。

#### (**No.4** 解説) [参照: 製品仕様書【数値地形図編】 **DM\_**地物クラス **DM** 要素キー情報属性 の説明]

数値地形図の各要素データは,図郭別かつレイヤヘッダごと/階層ごとに採番された要素識別番号をも っているので,次の規則にもとづいて連結した要素識別番号の列を要素キー情報として設定する。

- 1. 対応する DM 要素レコードの階層レベルが1の場合は,その DM 要素レコードの要素識別番号の文 字列。
- 2. 対応する DM 要素レコードの階層レベルがn(n≧2)の場合は、階層レベル1から階層レベルn−1ま でのグループヘッダ・レコードの要素識別番号と DM 要素レコードの要素識別番号とを,それぞれ半 角ピリオドを用いて連結した文字列。

(レイヤヘッダ・レコードの要素識別番号は,階層レベル1でその値は常に 0 であり,連結文字列には加 えない。)

なお,ここで要素識別番号と呼んでいるのは,厳密には,(DMレコードの要素識別番号反復回数-1) +(同レコードの要素識別番号)の値で十の位以上の0を省略した最大5桁の文字列のことである。 要素キー情報は,半角文字列で表現される。

#### (**No.31** 解説)

すべての地物は,基本的に空間属性を1つ保持している。 地物要素がもつ空間属性には,地物とは別の id, uuid を設定する必要がある。これについては,地物の id, uuid に"-g"を付加したものとする。

例) 地物の id="A6789" uuid="fgoid:111-13101-9-12-6789" のとき, 空間属性の id="A6789-g" uuid="fgoid:111-13101-9-12-6789-g"

#### (**No.32** 解説) [参照: 製品仕様書【数値地形図編】 **8.2.7.** 空間オブジェクトの空間参照系設定に関する符 号化仕様]

空間オブジェクトは空間参照系を特定する必要があるため SC\_CRS インスタンスを参照する必要がある。 数値地形図データでは,平面直角座標系による 2 次元と 3 次元の座標値を取り扱うが,その際には次の UUID を参照する。なお,表で,nn は平面直角座標系の系番号を示す 2 桁の数字である。

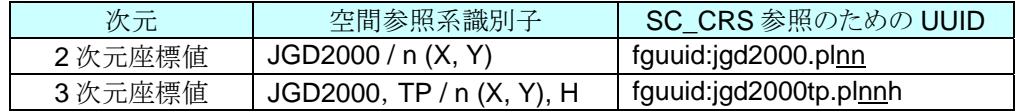

なお,3次元座標値は,DM TIN ポリゴン以外では当面使用しない。

#### (**No.33** 解説)

地物要素内で id を設定する必要がある場合は,地物の id に "-aa" (aa は地物内の連番で上位 0 は省 略)を付加する。(ただし、空間属性の id は、No.31 に記述するように"-q"で固定とする。)

例) 地物要素 id="A6789" のとき,追加定義される id は,"A6789-1", "A6789-2" などとなる。

#### (**No.34** 解説) [参照: 製品仕様書【数値地形図編】 **6.2.** 座標参照系]

空間属性として平面直角座標系の座標値を設定するときは,メートル単位で指定することとし,座標値を 設定する桁数は,地図情報レベルが 500 および 1000 では小数点以下 3 桁( 0.001m),2500 および 5000 では小数点以下 2 桁(0.01m)とする。設定する値の最後の桁が 0 の場合は,それを省略する。

例) <jps:coordinate>-74567.89 -15234.56</jps:coordinate>

また,鉛直方向の座標値についてもメートル単位で指定することとし,座標値を設定する桁数は,地図情 報レベルが 500 および 1000 では小数点以下 3 桁( 0.001m),2500 および 5000 では小数点以下 2 桁(0.01m)とする。ただし,実測座標値が得られている基準点については,得られた精度で指定すること を基本とする。

#### 3.1.7. 地物要素(点形状地物)

DM\_地物クラスを継承し空間的形状が点形状の地物は,空間属性として GM\_Point を持っており,おおむ ね同じ形式で符号化される。

ここでは,DM 行政区代表点インスタンスを例に,点形状地物のデータ仕様を解説する。

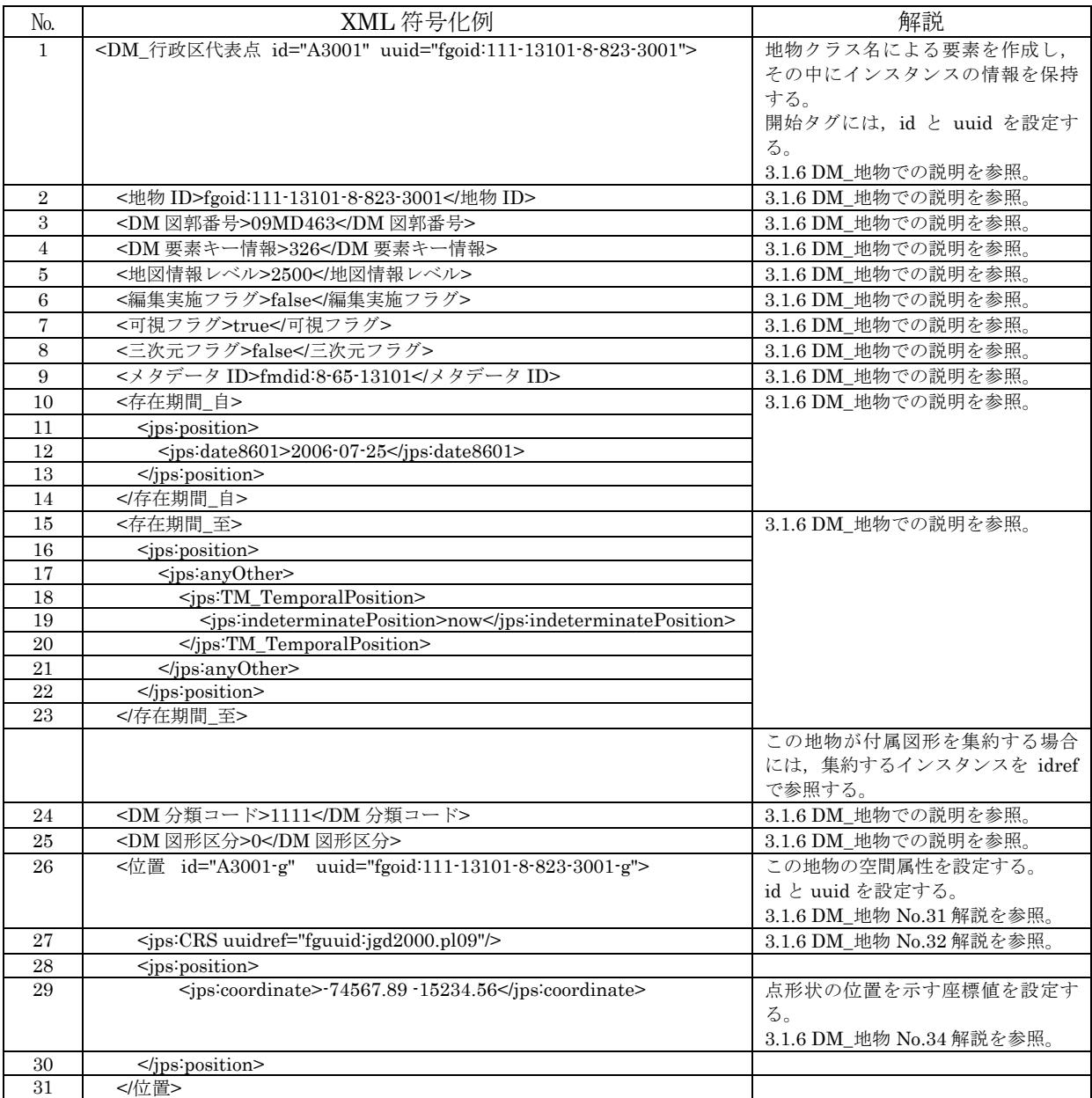

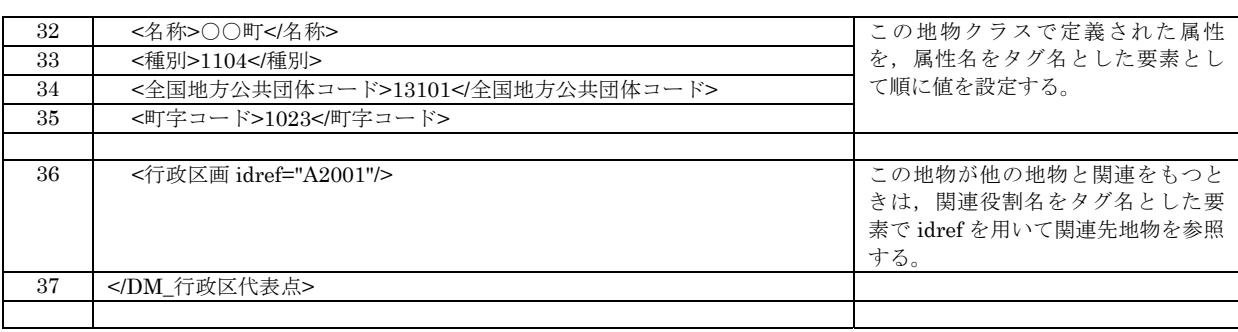

# 3.1.8. 地物要素(線形状地物)

DM\_地物クラスを継承し空間的形状が線形状の地物は,空間属性として GM\_Curve を持っており,おおむ ね同じ形式で符号化される。

ここでは,DM\_境界等インスタンスを例に,線形状地物のデータ仕様を解説する。

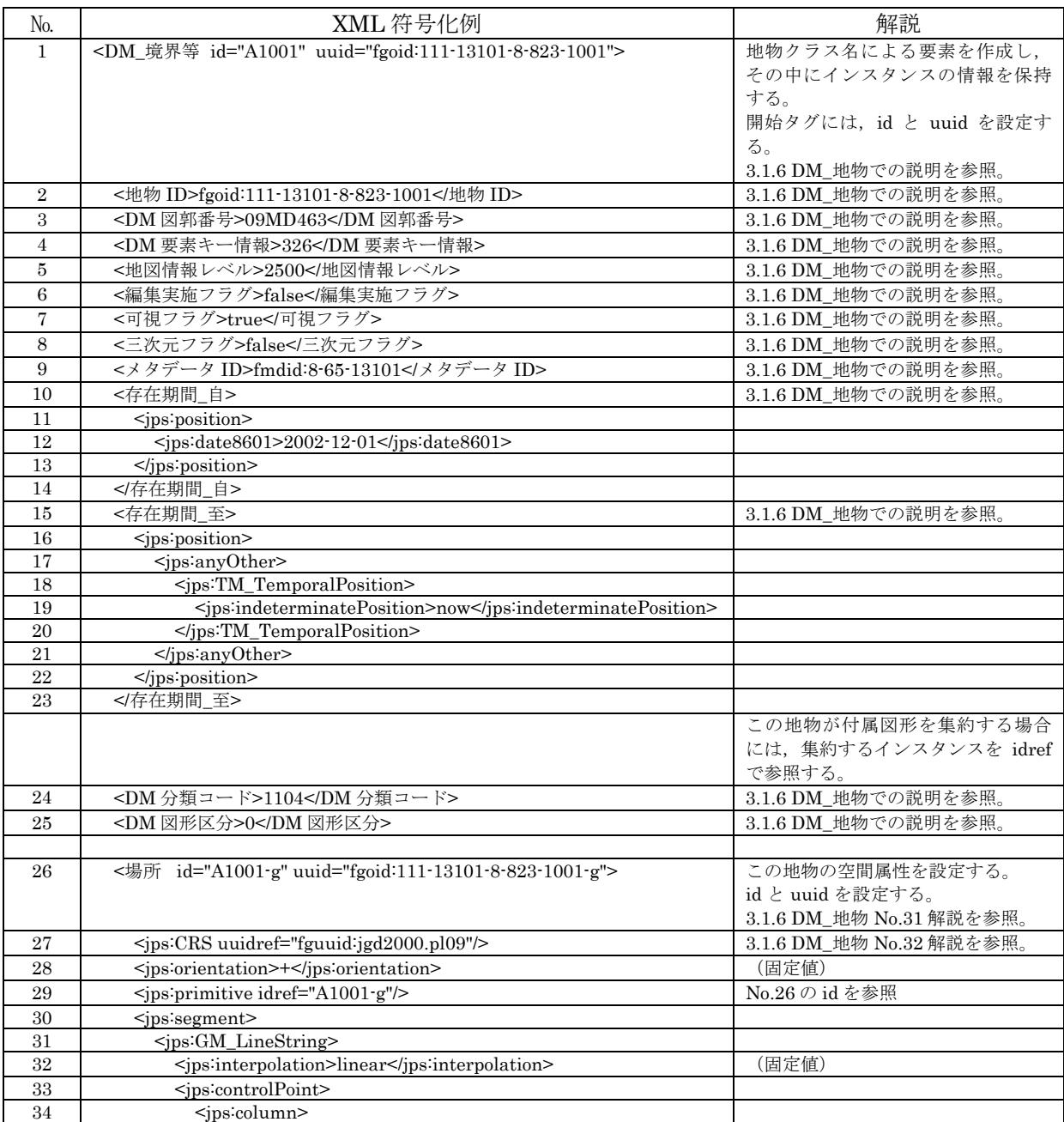

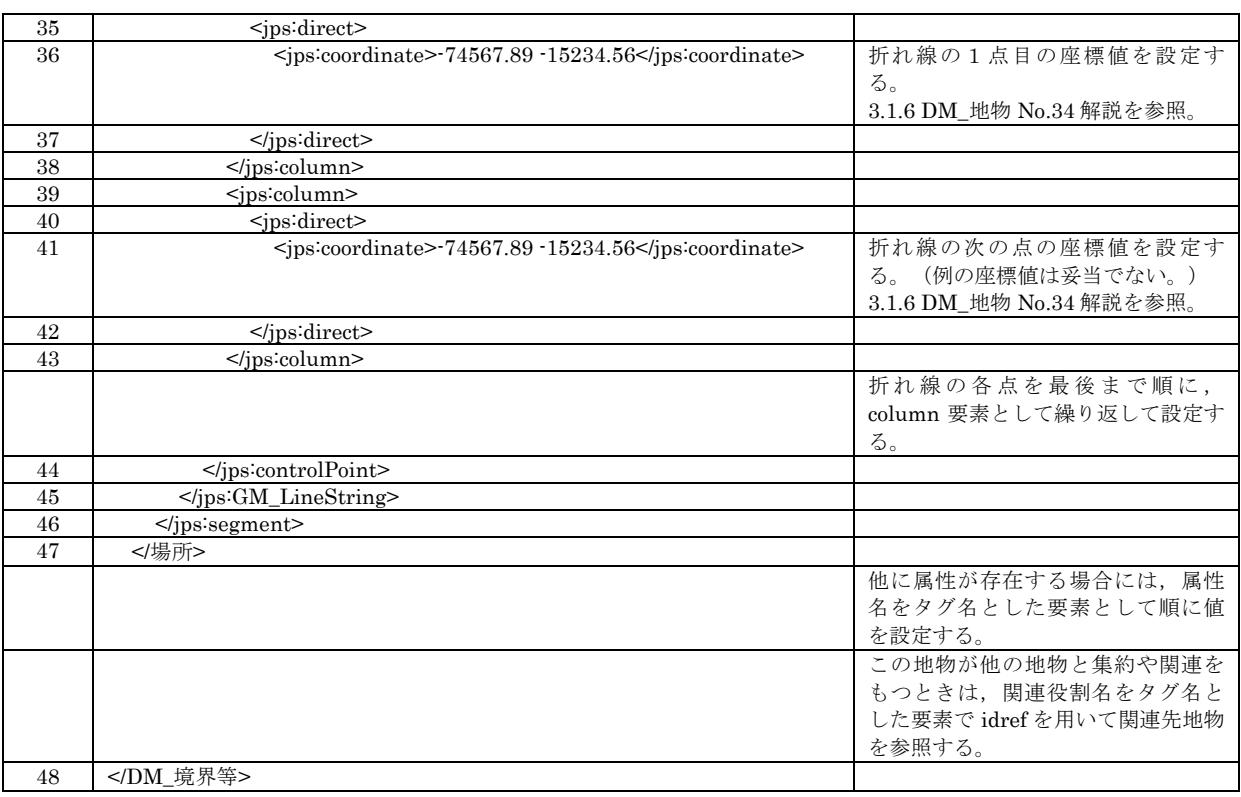

# 3.1.9. 地物要素(面形状地物)

DM\_地物クラスを継承し空間的形状が面形状の地物は,空間属性として GM\_Surface を持っており,おお むね同じ形式で符号化される。面形状として,中抜き部分をもつ場合,外周線で囲まれた領域と一体として1 つの地物で表現する。島や飛地のように外周線が別に存在する領域は,それぞれを個別の地物として表現す る。

ここでは,DM 行政区画インスタンスを例に,面形状地物のデータ仕様を解説する。中抜き部分の符号化 例も含めている。

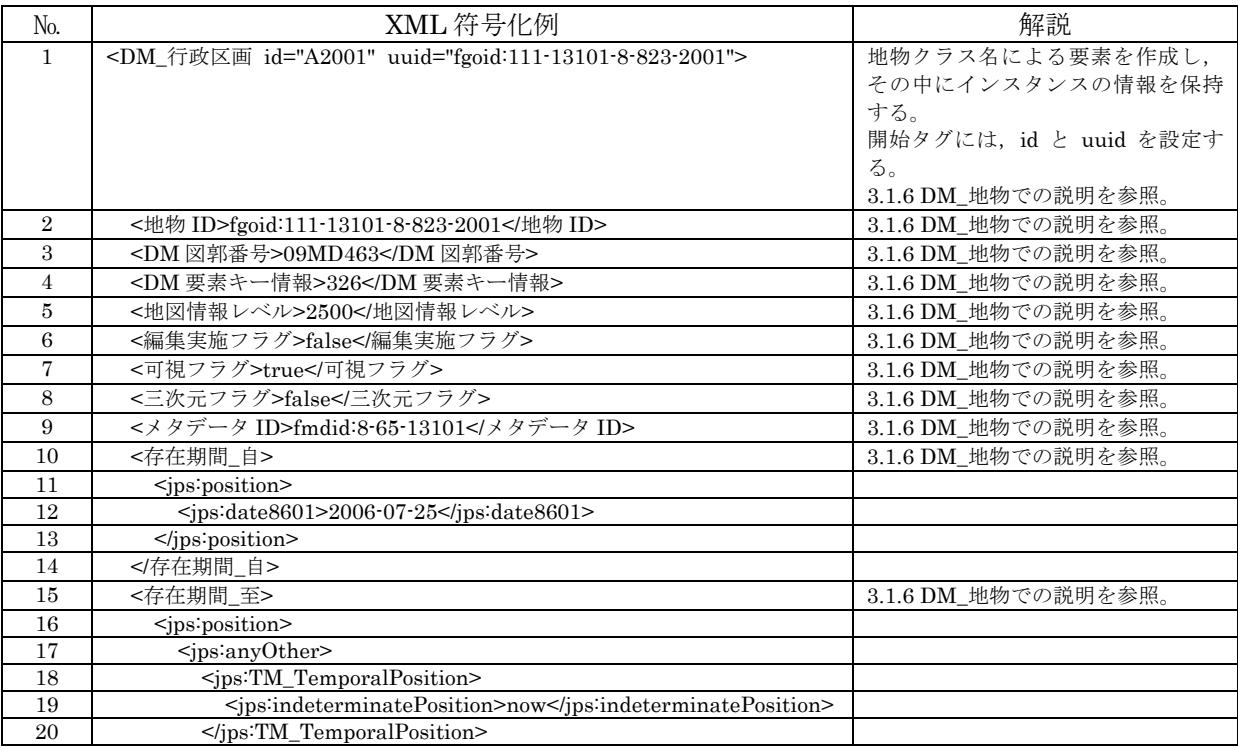

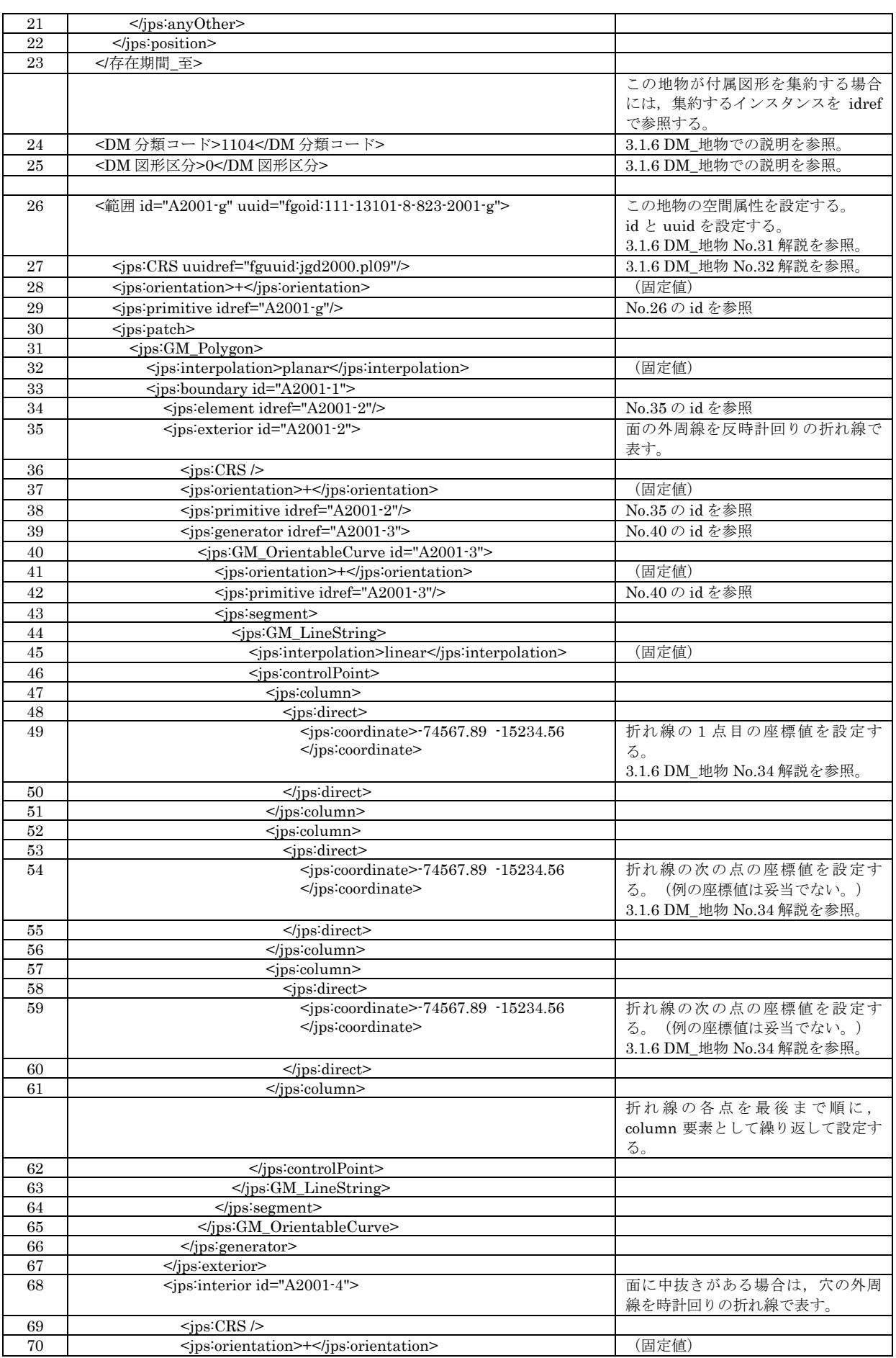

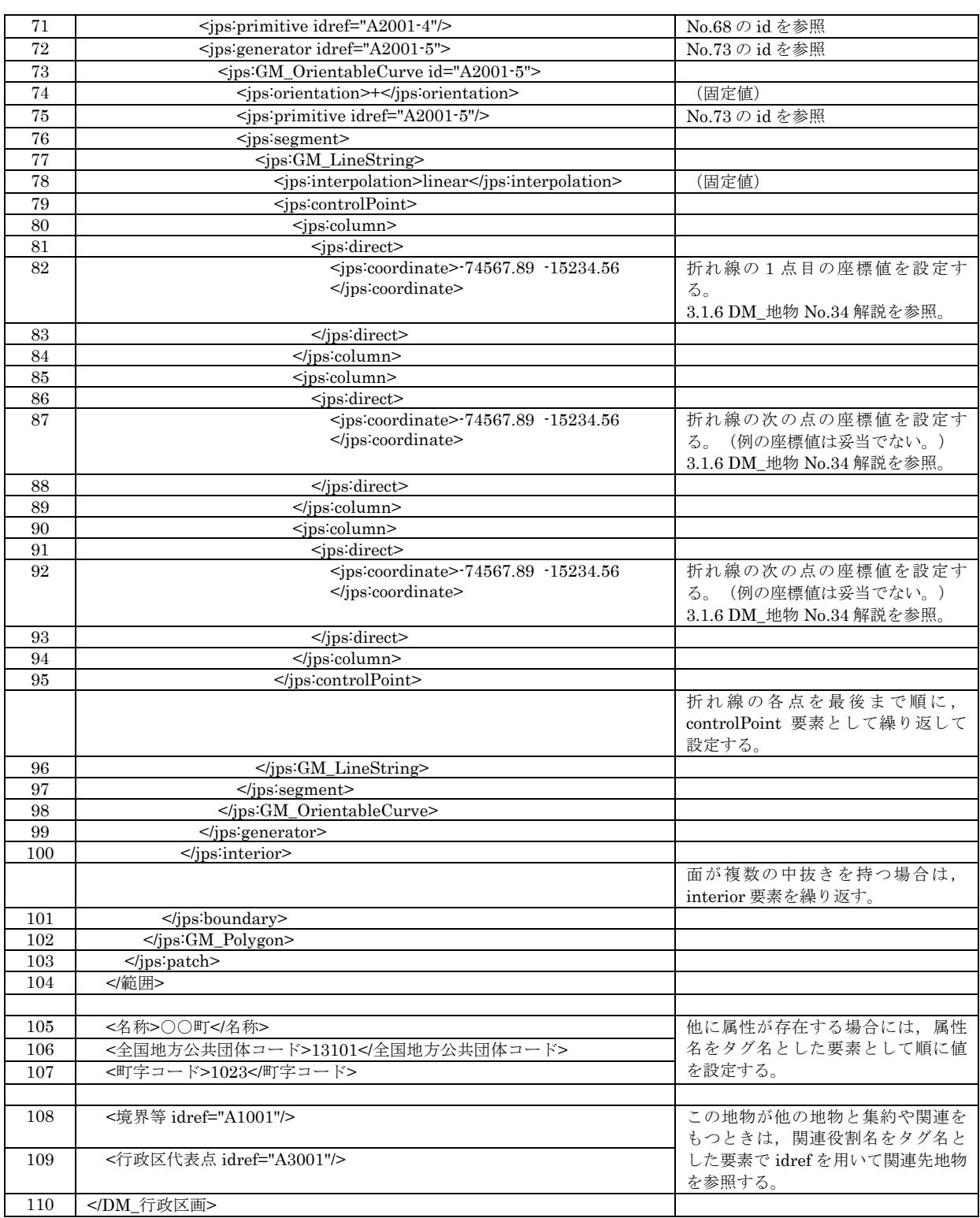

### 3.1.10. 地物要素(注記地物)

DM\_注記クラスの符号化例を以下に示す。これは,距離標(分類コード:2255)に付加された注記の例であ  $\zeta$ 

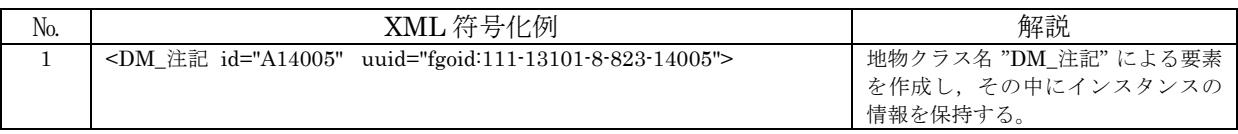

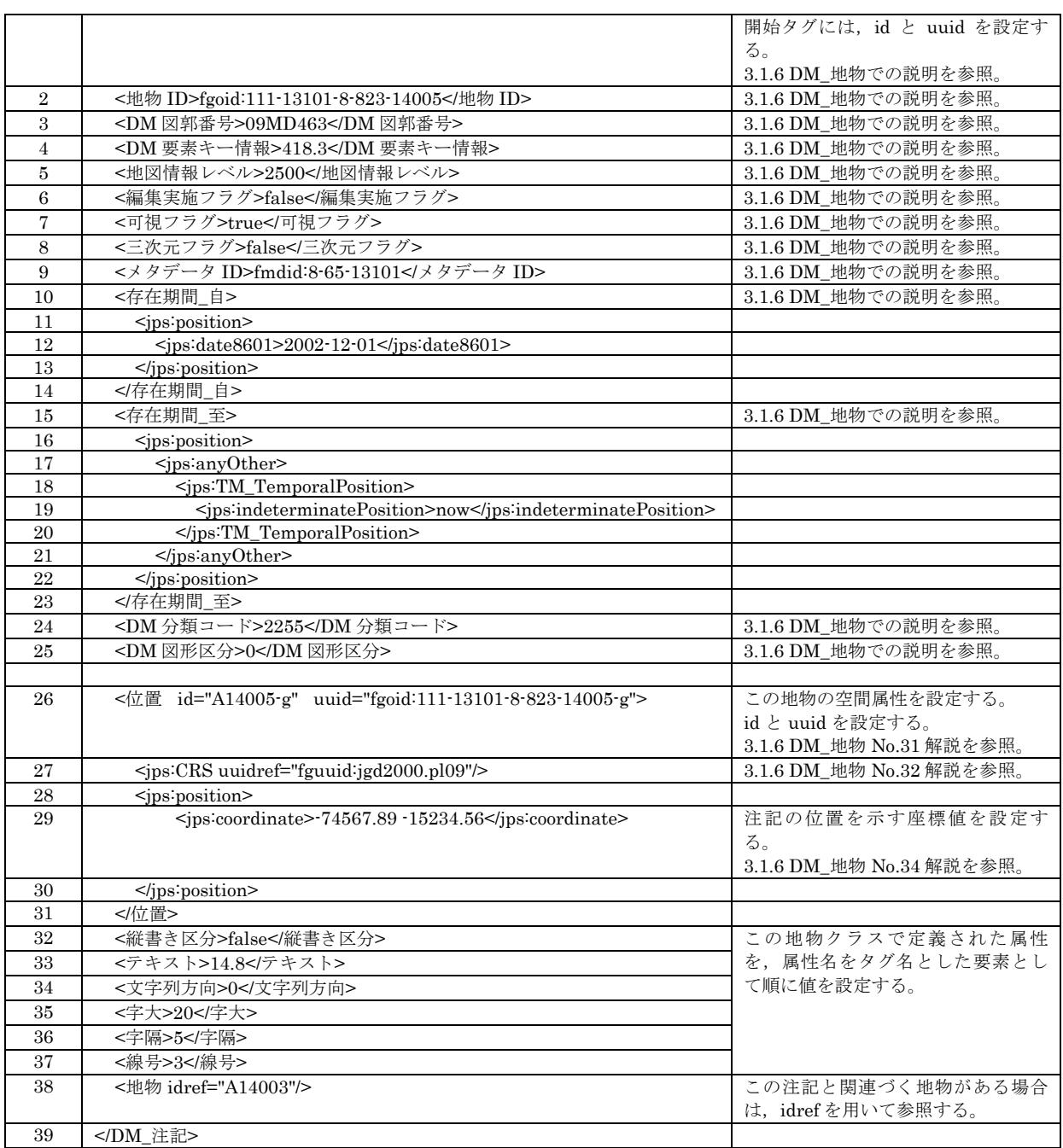

# 3.1.11. 付属図形要素(付属点図形)

DM\_付属点図形クラスの符号化例を以下に示す。これは,建物記号に対して付加された指示点(分類コー ド:8199)の例である。

なお,この例では付属点図形要素を本体地物とは独立したインスタンスとして作成しているが,本体地物内 にインラインで挿入する方法を採用してもよい。

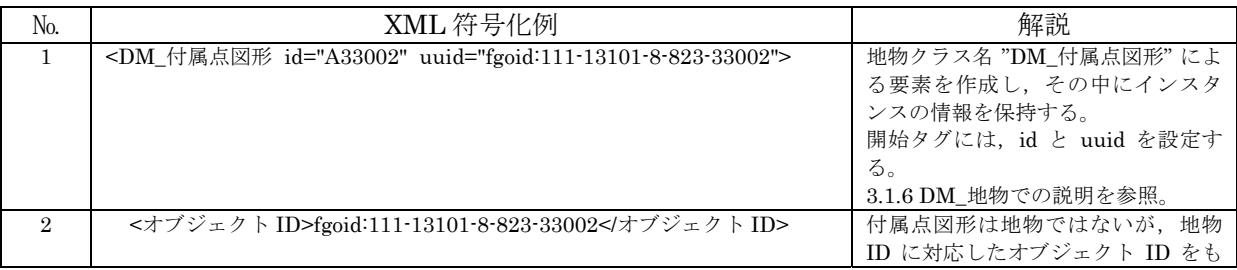

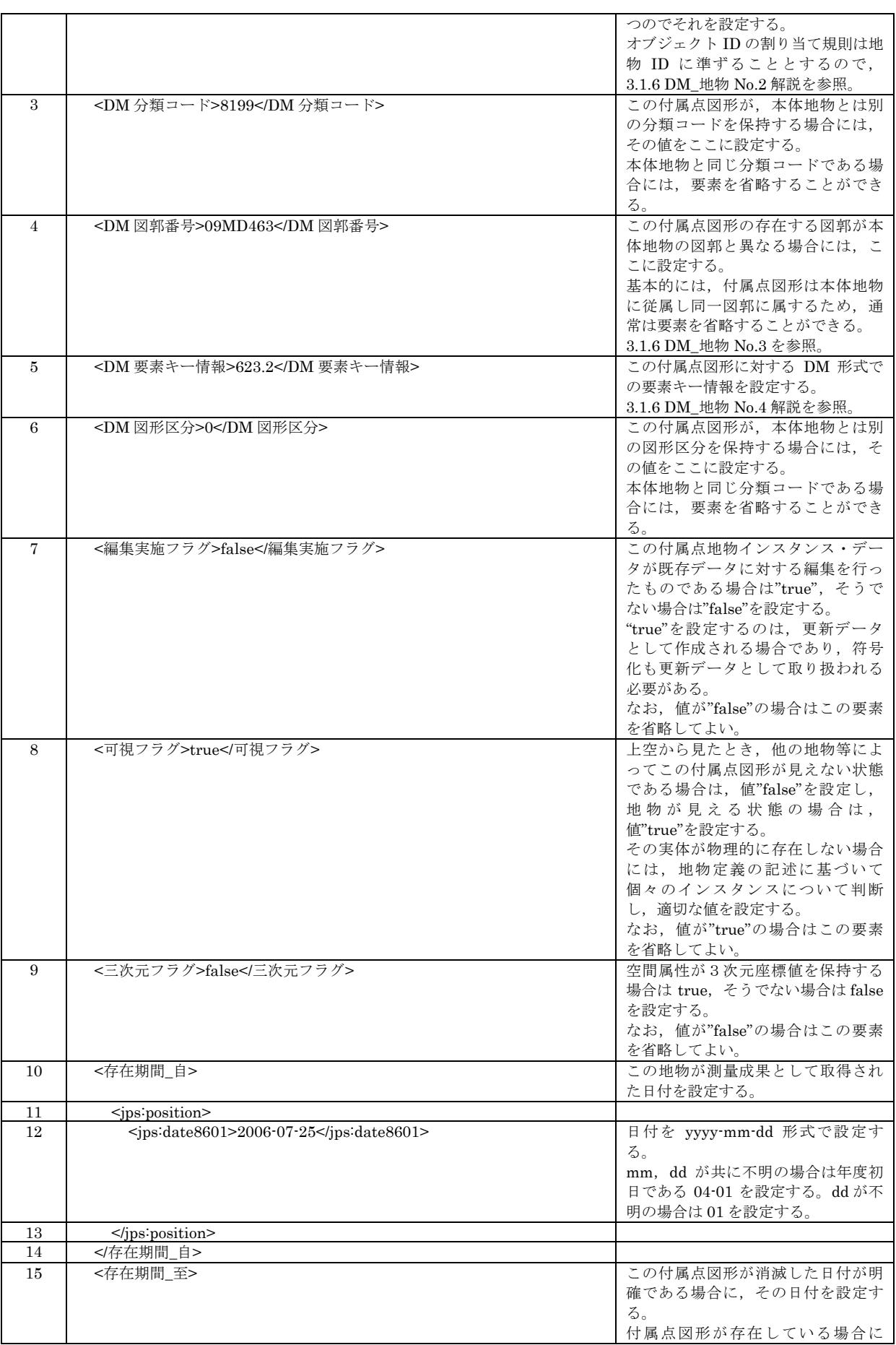

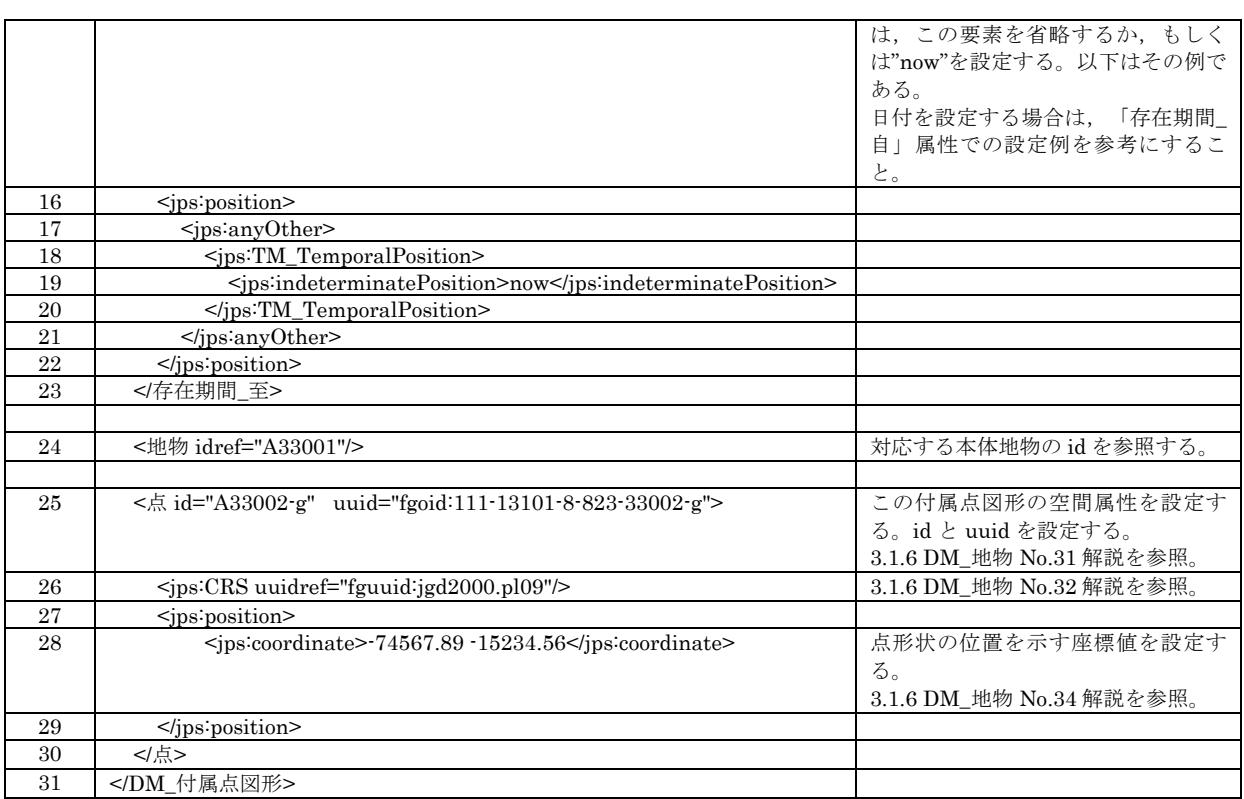

# 3.1.12. 付属図形要素(付属方向図形)

DM\_付属方向図形クラスの符号化例を以下に示す。これは,道路のトンネル(分類コード:2219)に対して 付加された方向情報の例である。

なお,この例では付属方向図形要素を本体地物とは独立したインスタンスとして作成しているが,本体地物 内にインラインで挿入する方法を採用してもよい。

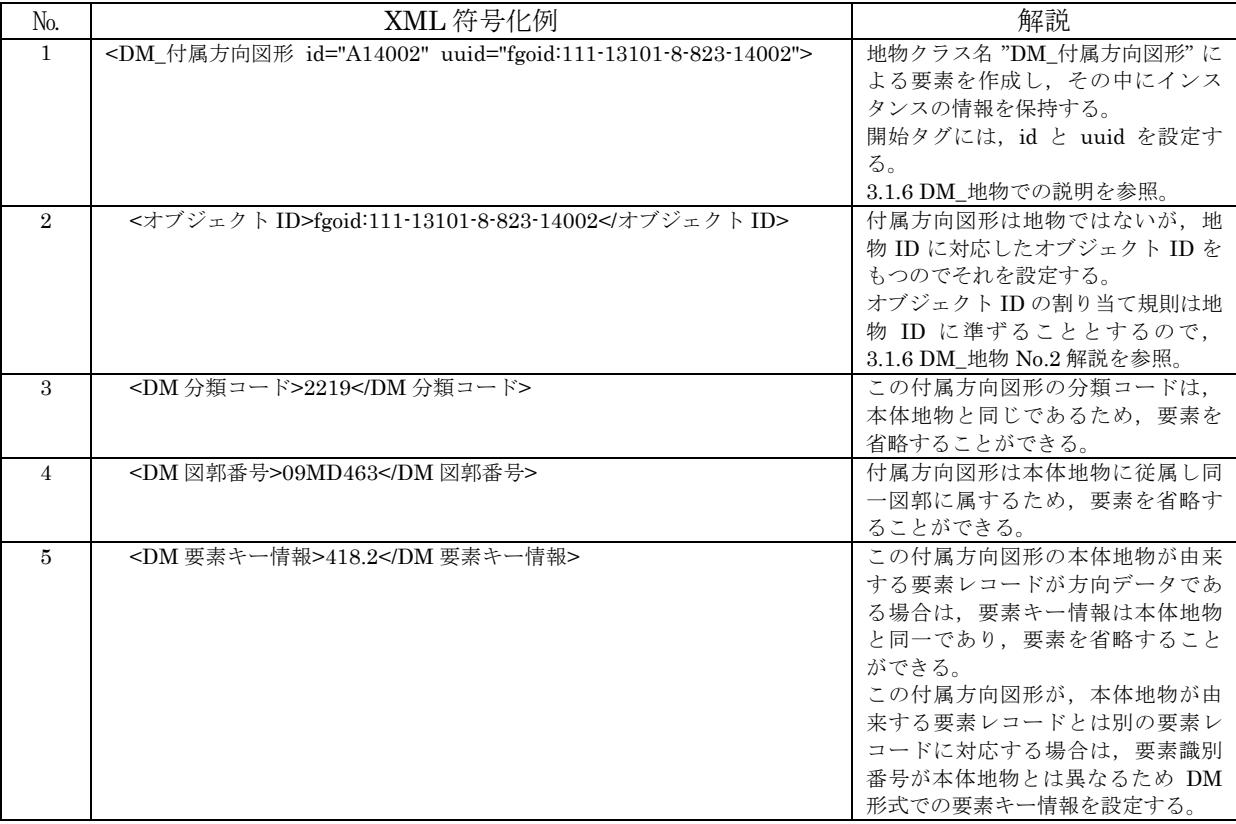

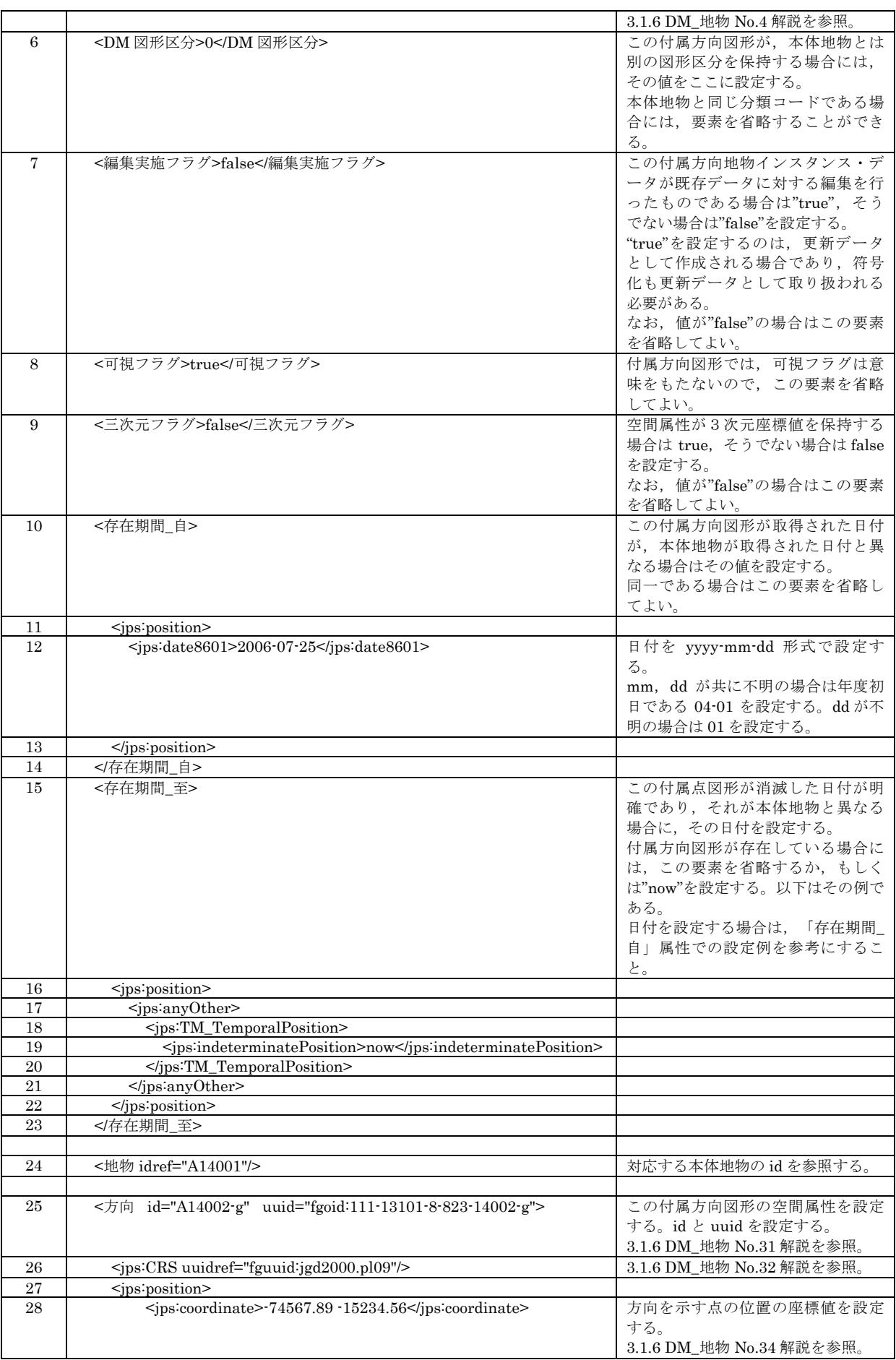

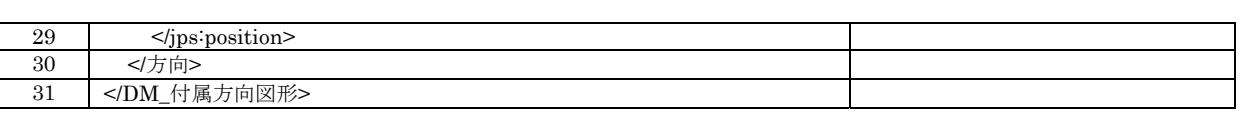

# 3.1.13. 付属図形要素(付属線図形)

DM\_付属線図形クラスの符号化例を以下に示す。これは,地下街・地下鉄等出入口(分類コード:2215)に 対して付加された階段線(図形区分:21)の例である。

なお,この例では付属線図形要素を本体地物とは独立したインスタンスとして作成しているが,本体地物内 にインラインで挿入する方法を採用してもよい。

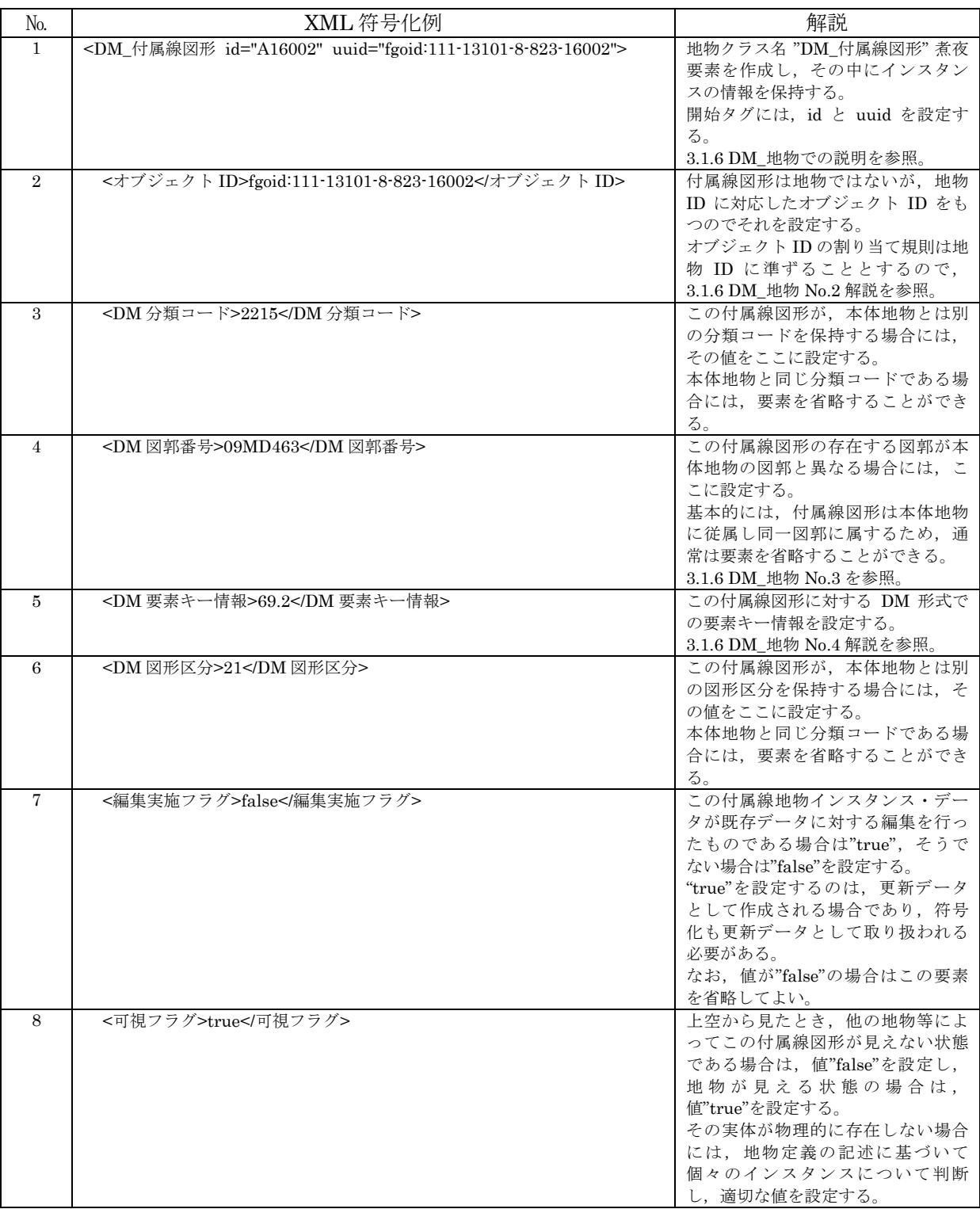

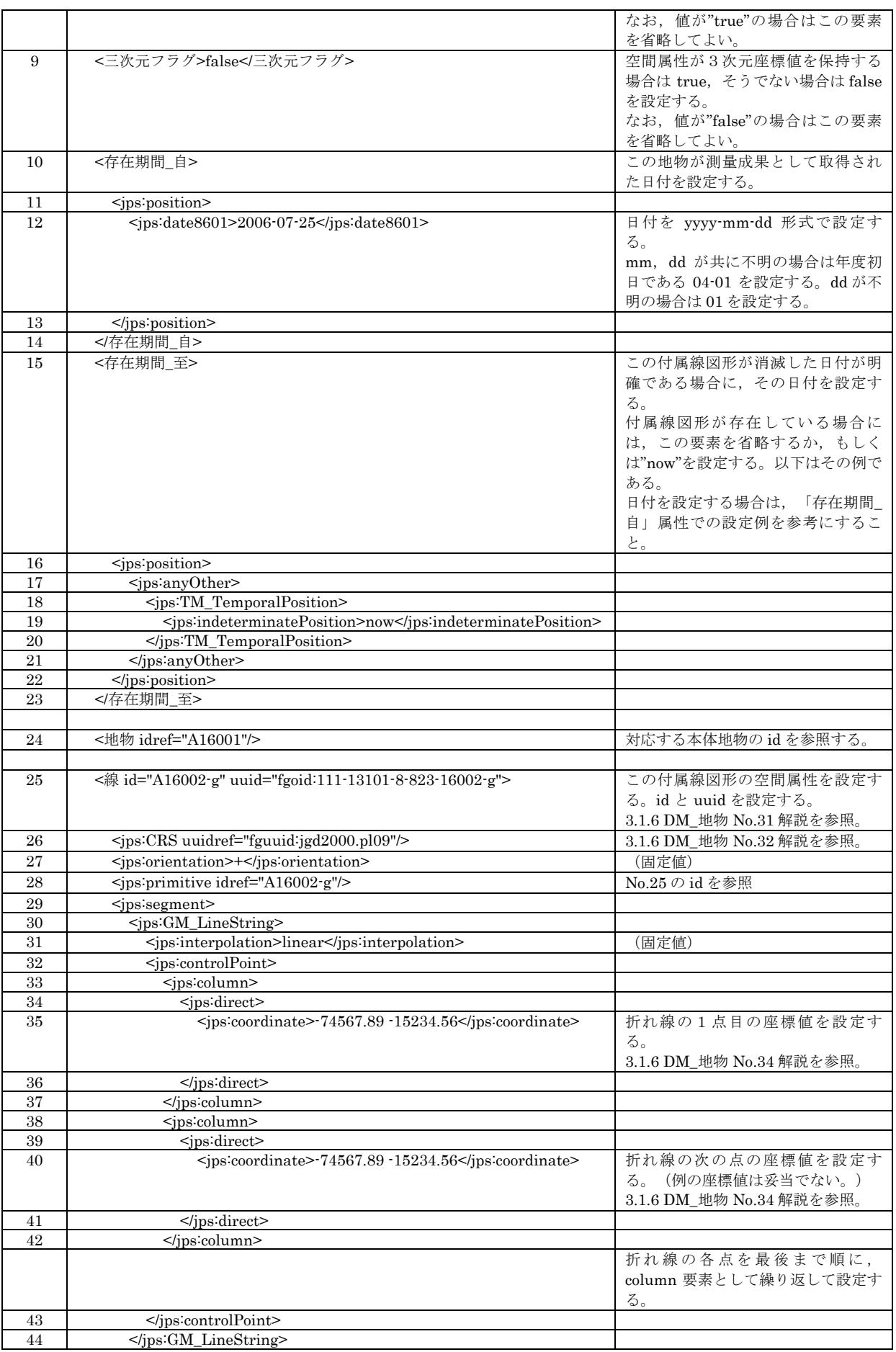

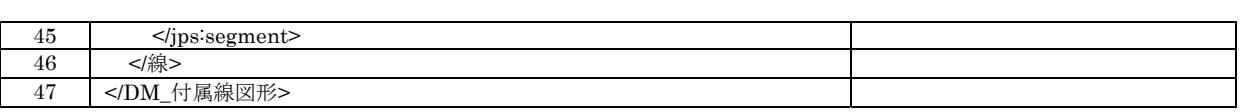

### 3.1.14. 付属図形要素(付属円弧図形)

DM\_付属円弧図形クラスの符号化例を以下に示す。

なお,この例では付属円弧図形要素を本体地物とは独立したインスタンスとして作成しているが,本体地物 内にインラインで挿入する方法を採用してもよい。

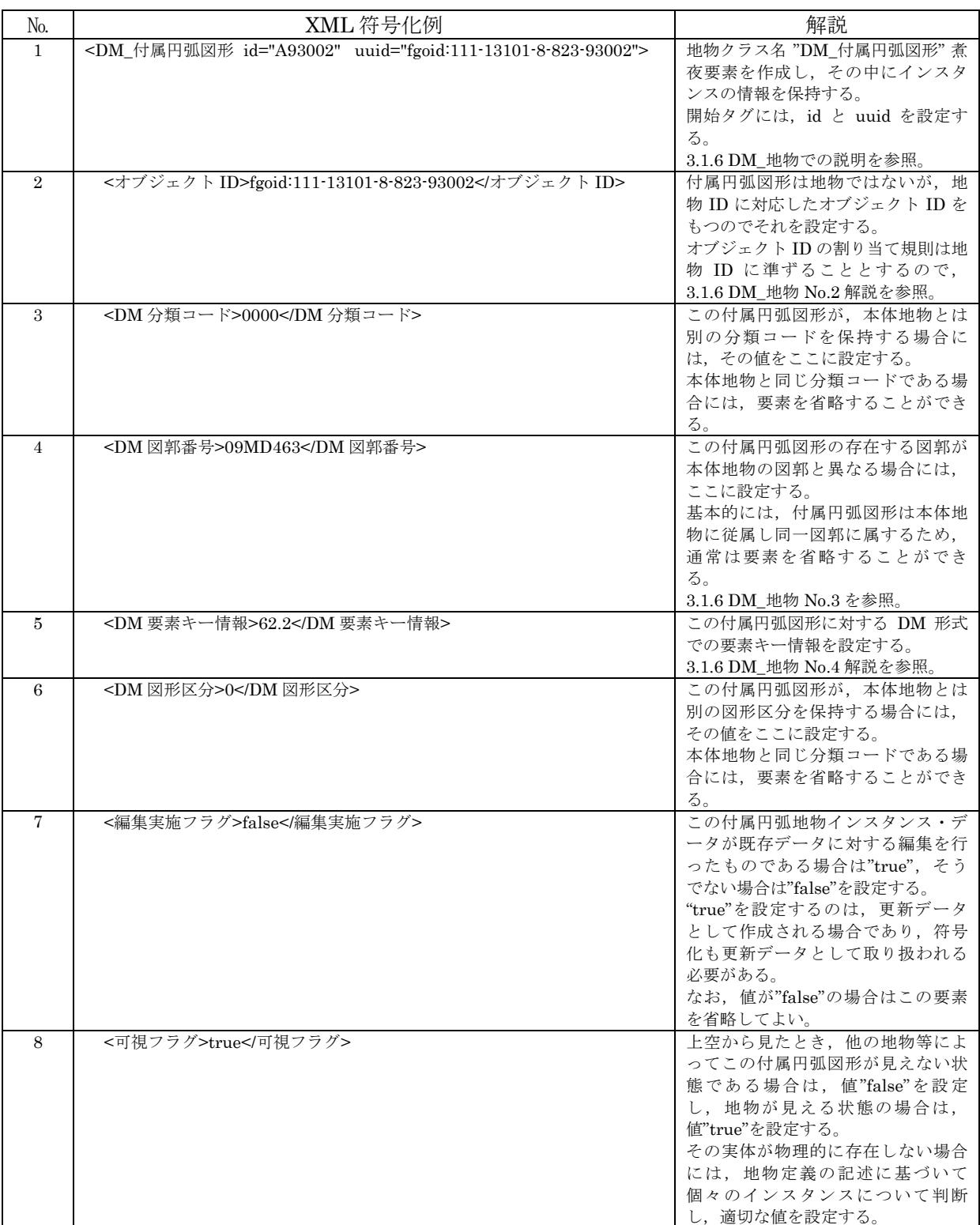

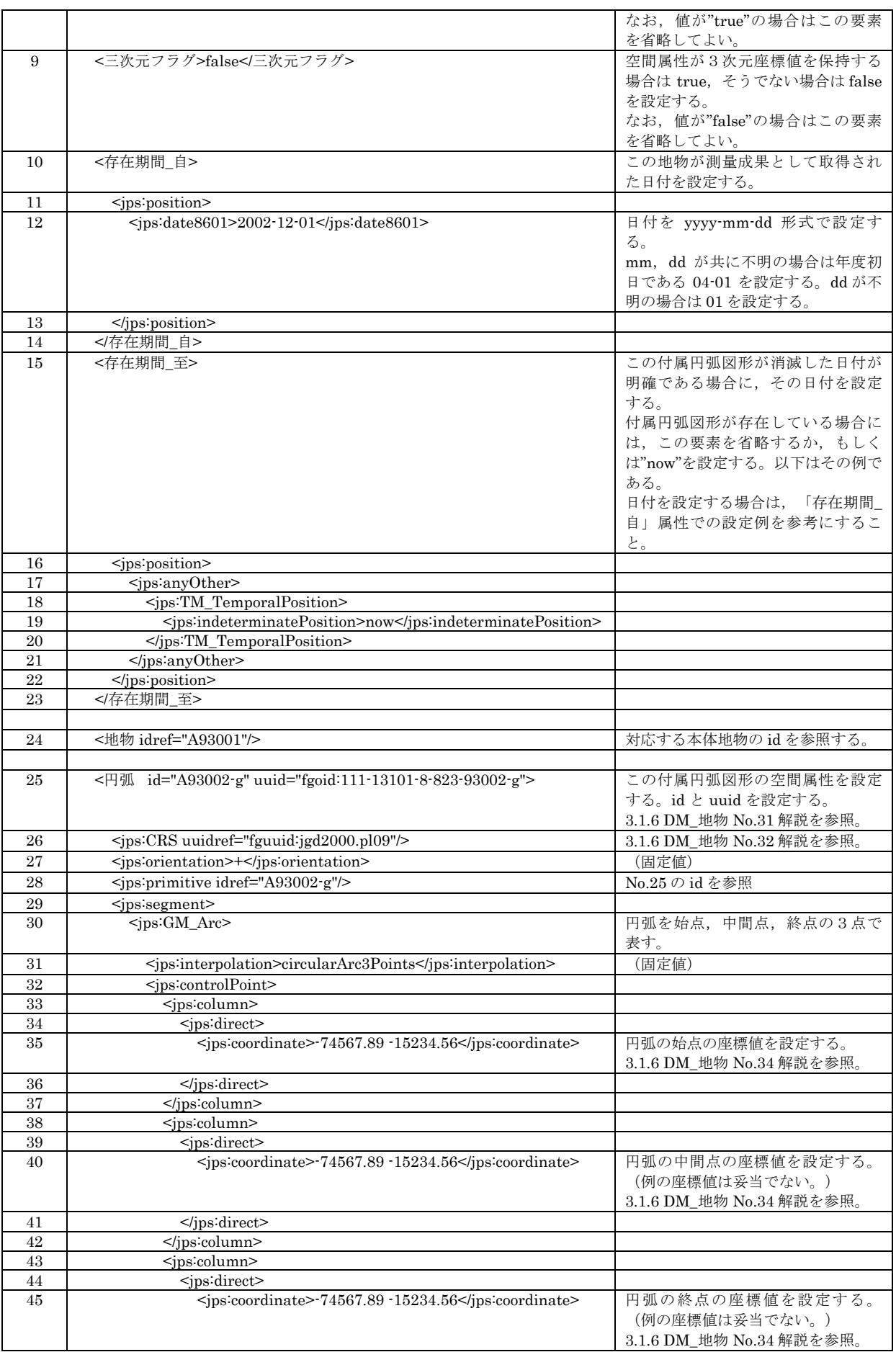

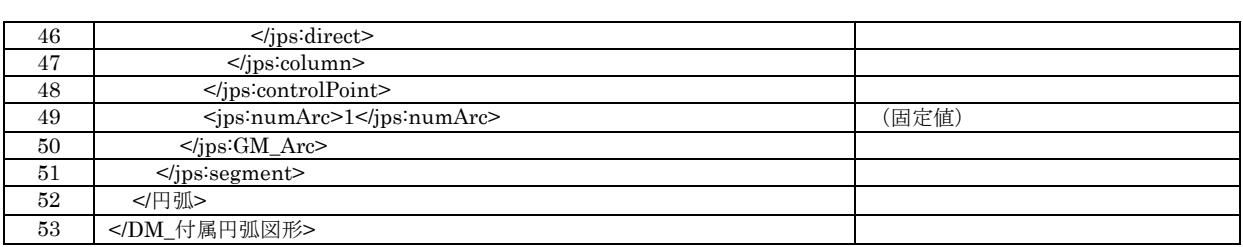

### 3.1.15. 付属図形要素(付属面図形)

DM\_付属面図形クラスの符号化例を以下に示す。

なお,この例では付属面図形要素を本体地物とは独立したインスタンスとして作成しているが,本体地物内 にインラインで挿入する方法を採用してもよい。

面形状として,中抜き部分をもつ場合,外周線で囲まれた領域と一体として1つの付属面図形で表現する。 島や飛地のように外周線が別に存在する領域は,それぞれを個別の付属面図形として表現する。

この例では,中抜き部分の符号化も含めている。

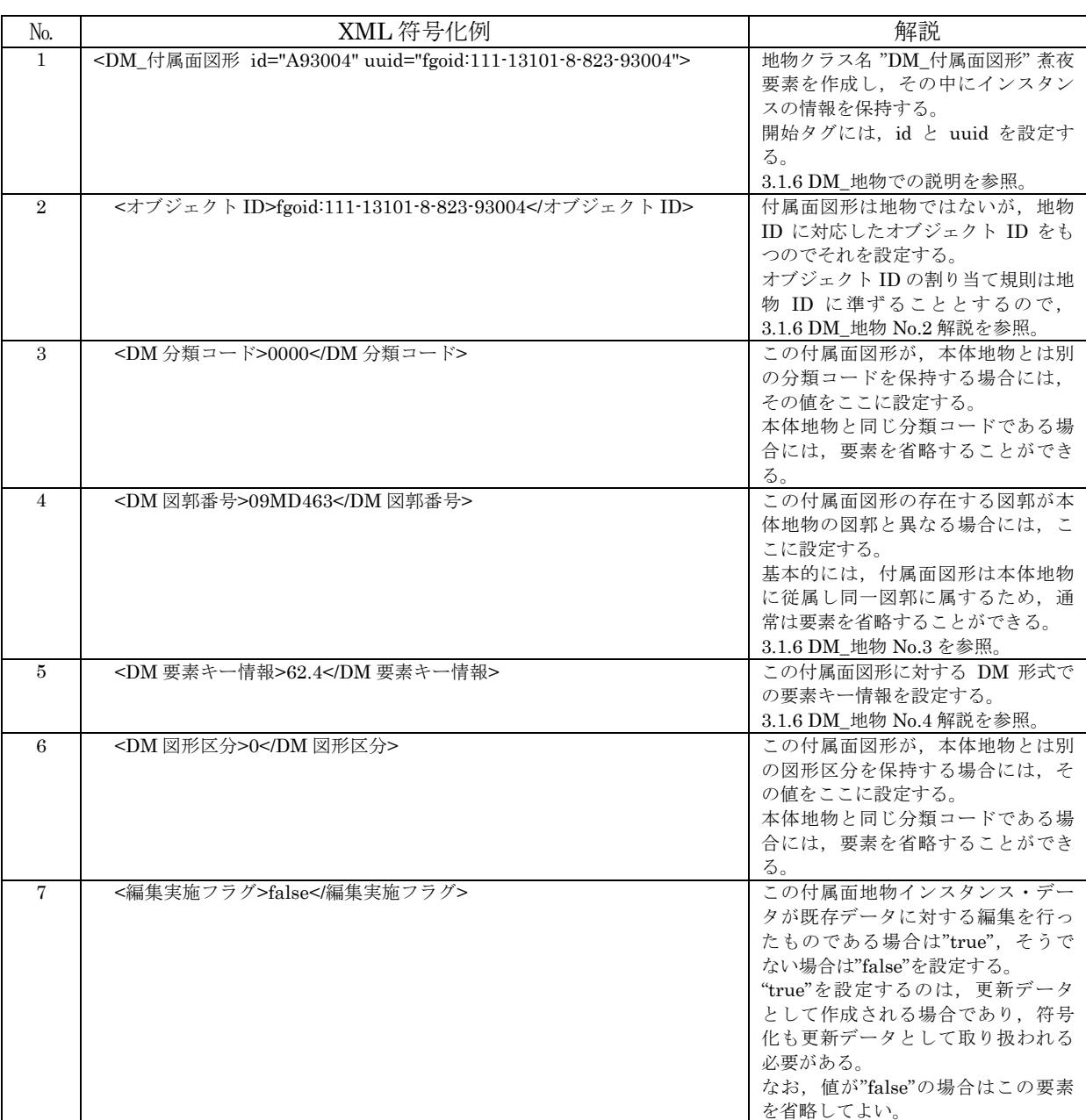

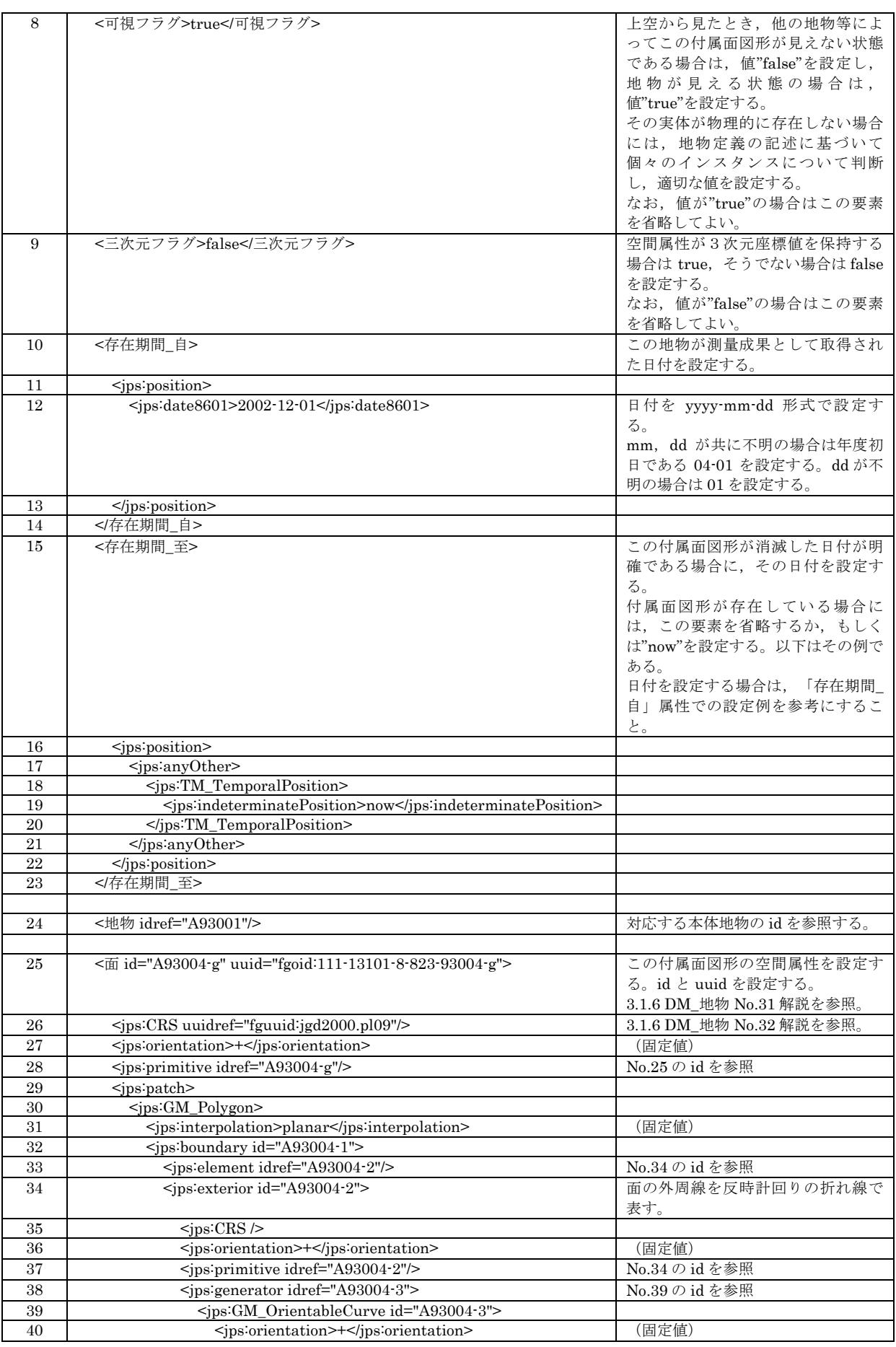

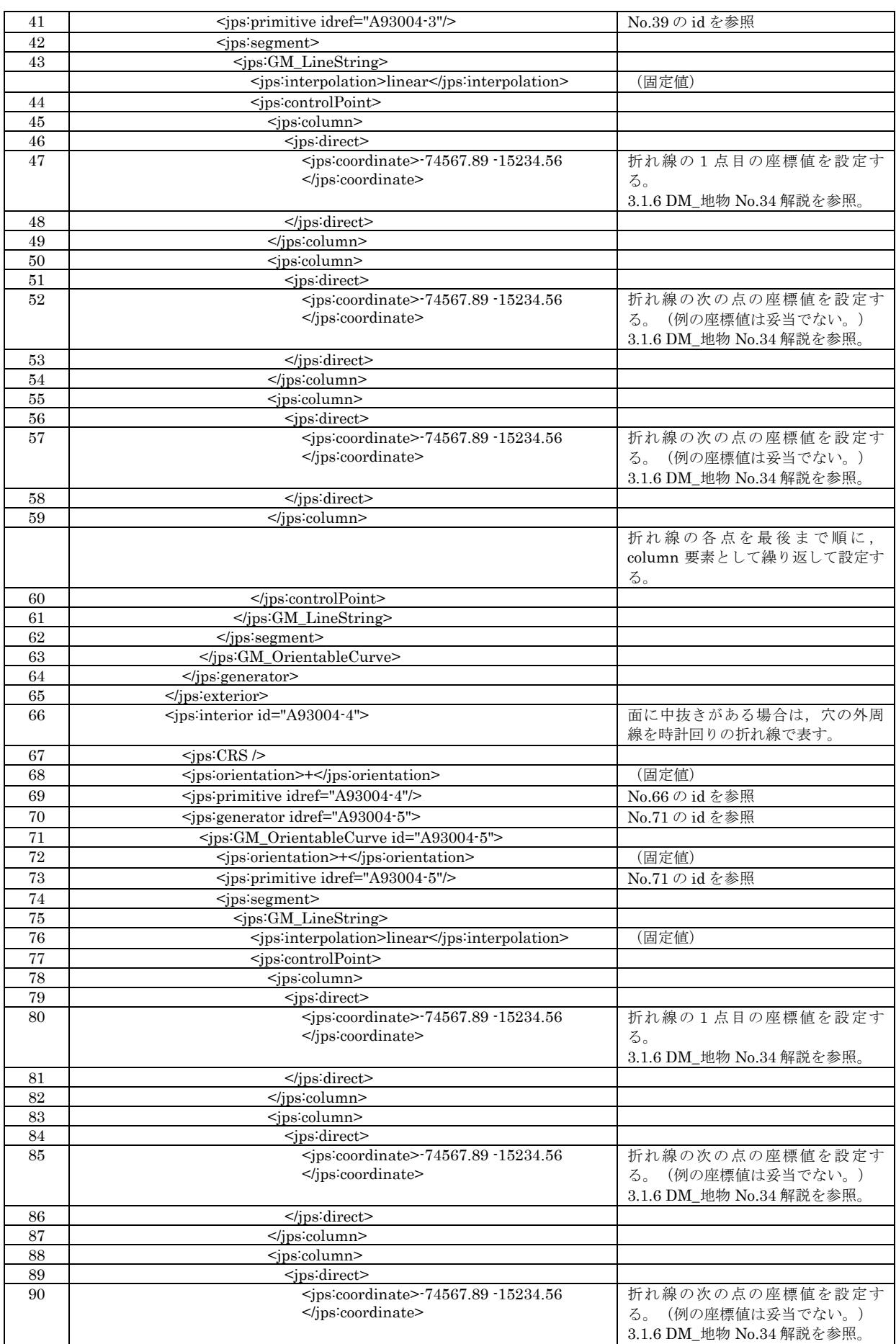

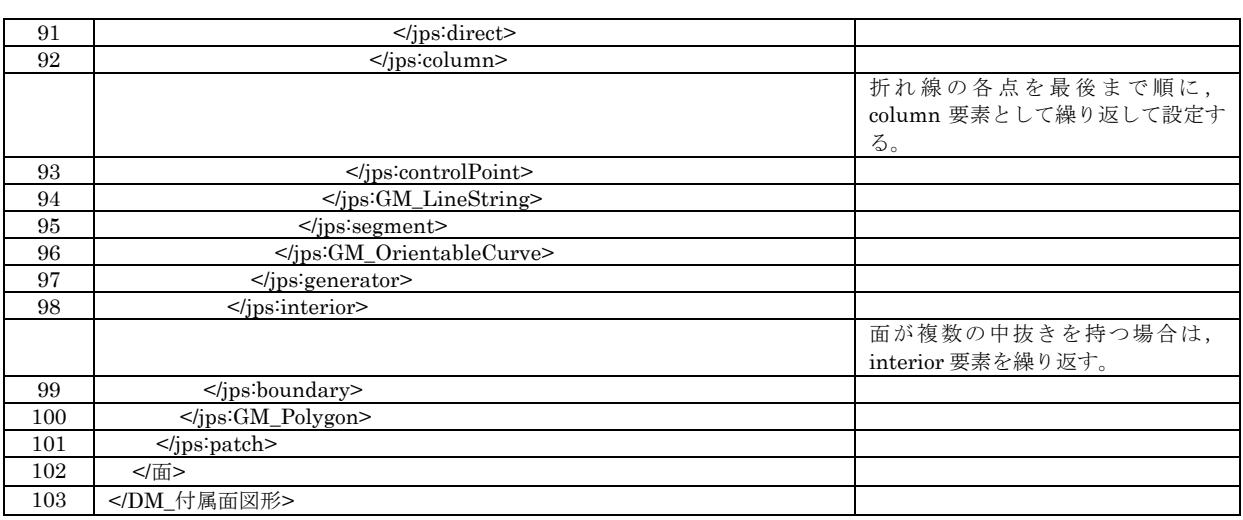

# 3.1.16. 付属図形要素(付属円図形)

DM\_付属円図形クラスの符号化例を以下に示す。付属円図形では,中抜き部分は想定していない。中抜き が存在する場合には付属面図形を使用する。

なお,この例では付属円図形要素を本体地物とは独立したインスタンスとして作成しているが,本体地物内 にインラインで挿入する方法を採用してもよい。

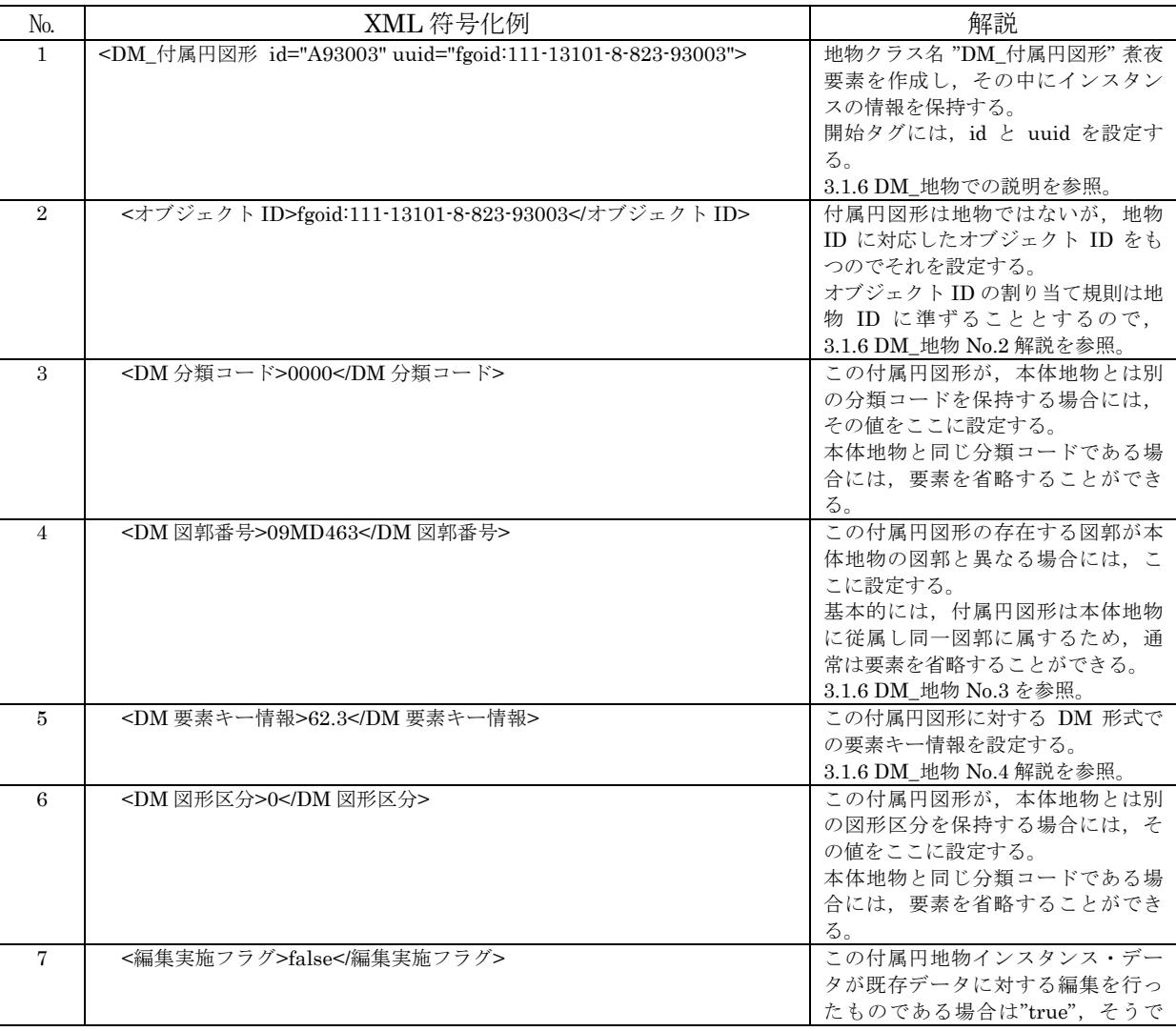

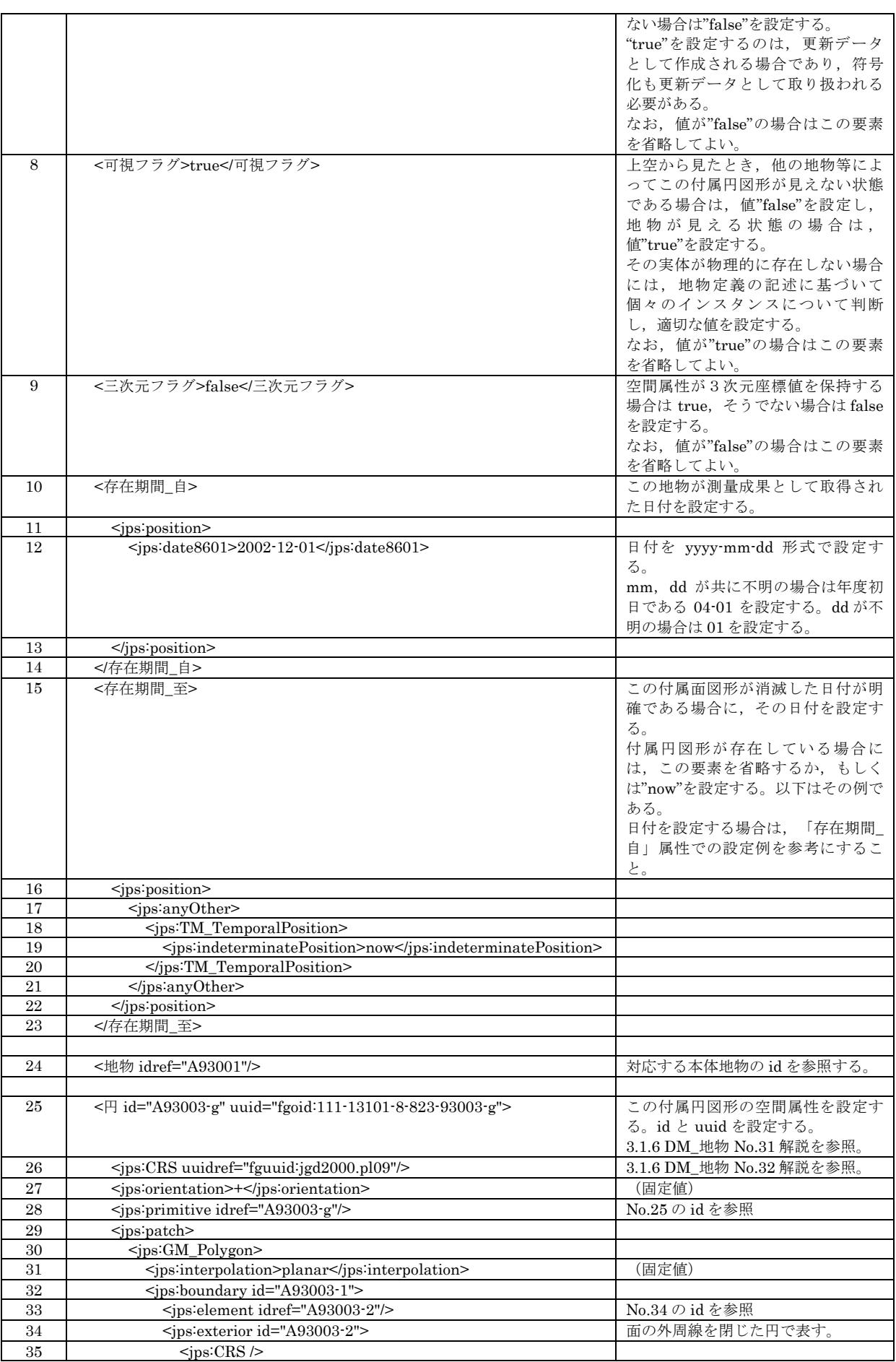

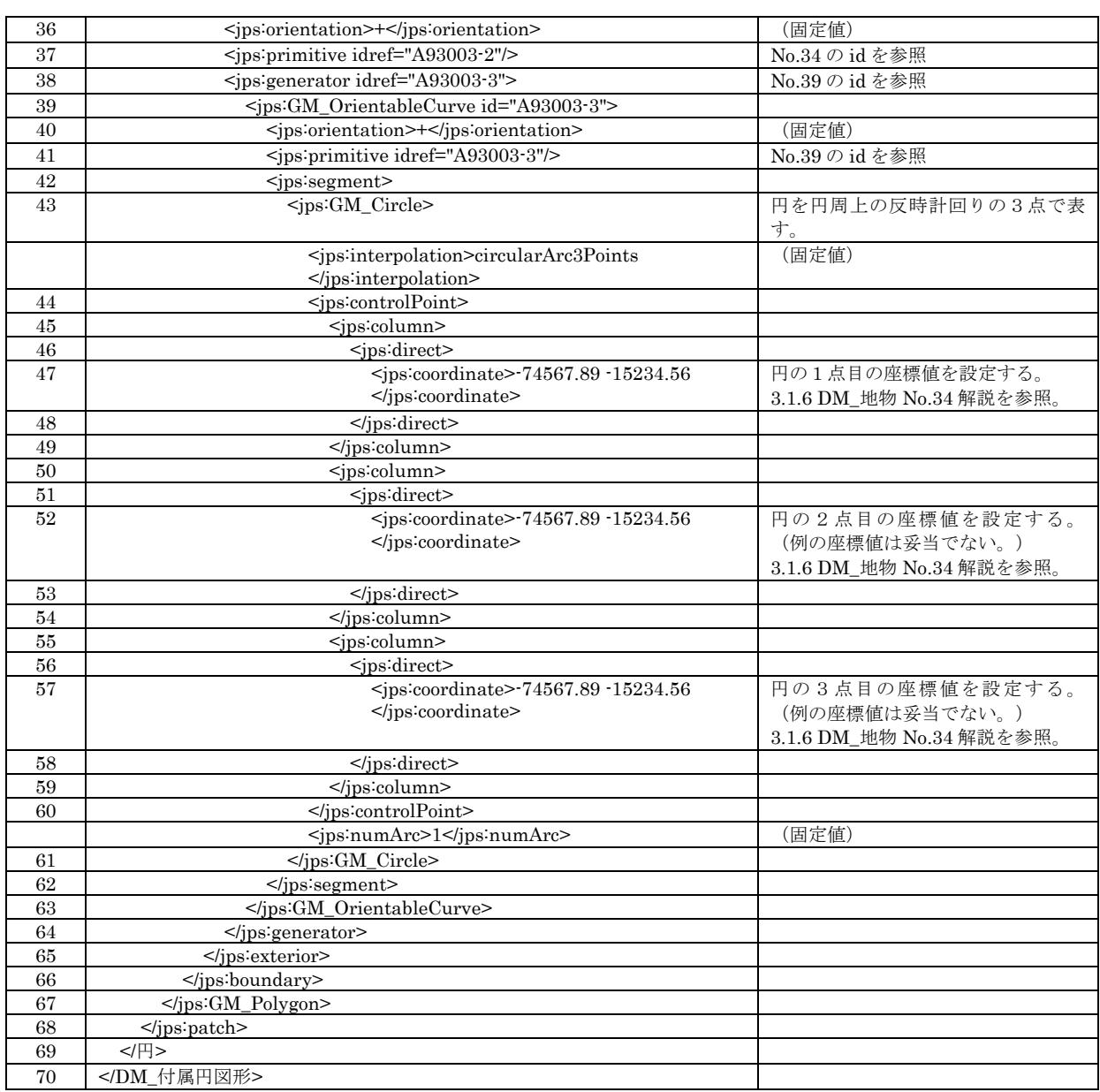

# 3.1.17. 地物要素(DM\_グリッド)

DM\_グリッドクラスの符号化例を以下に示す。

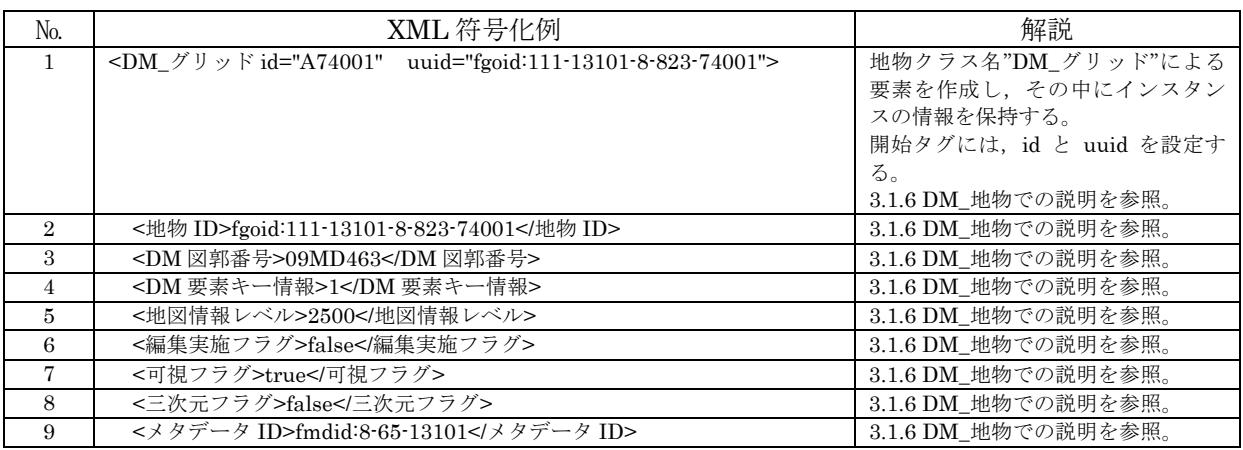

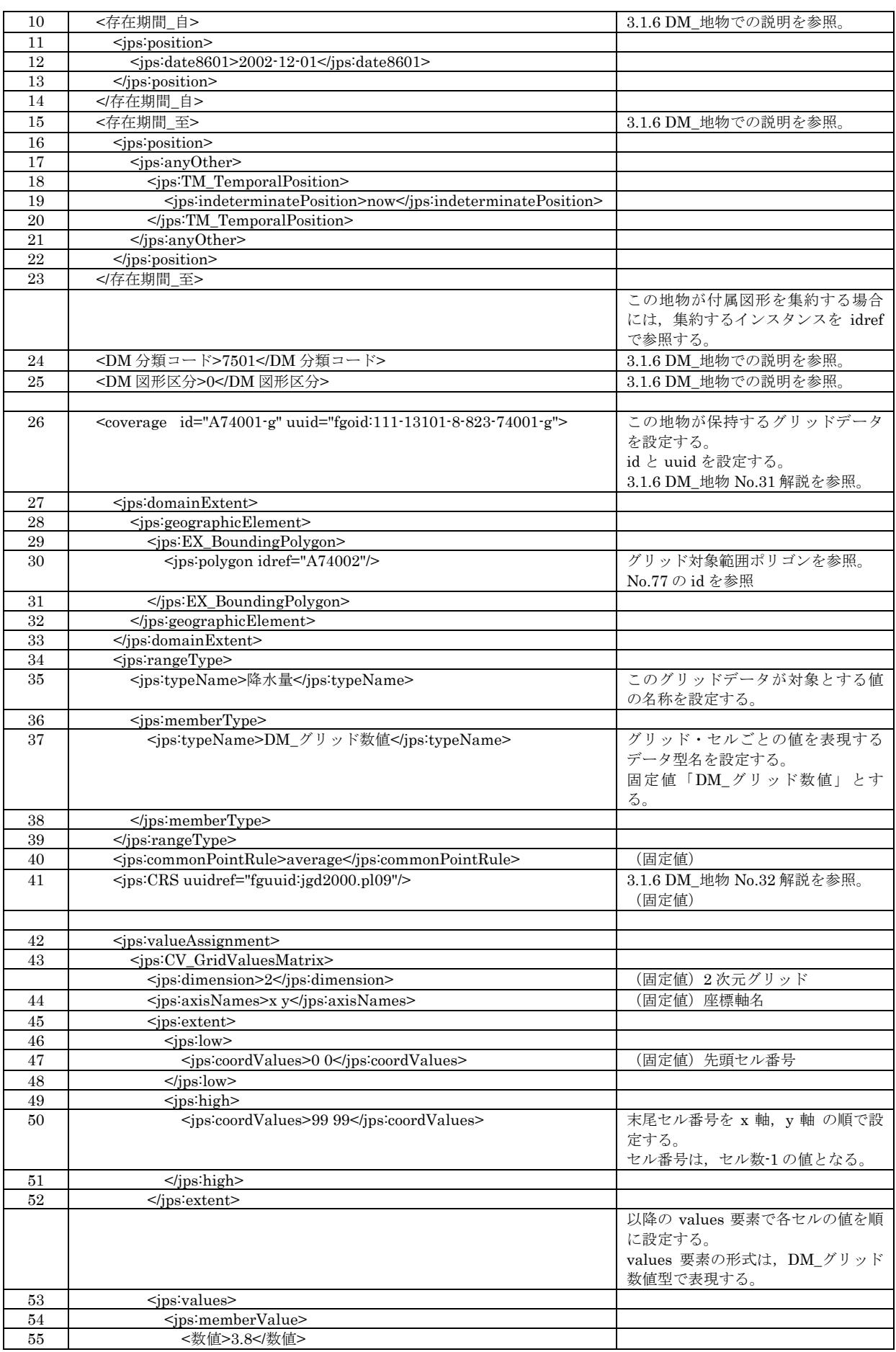

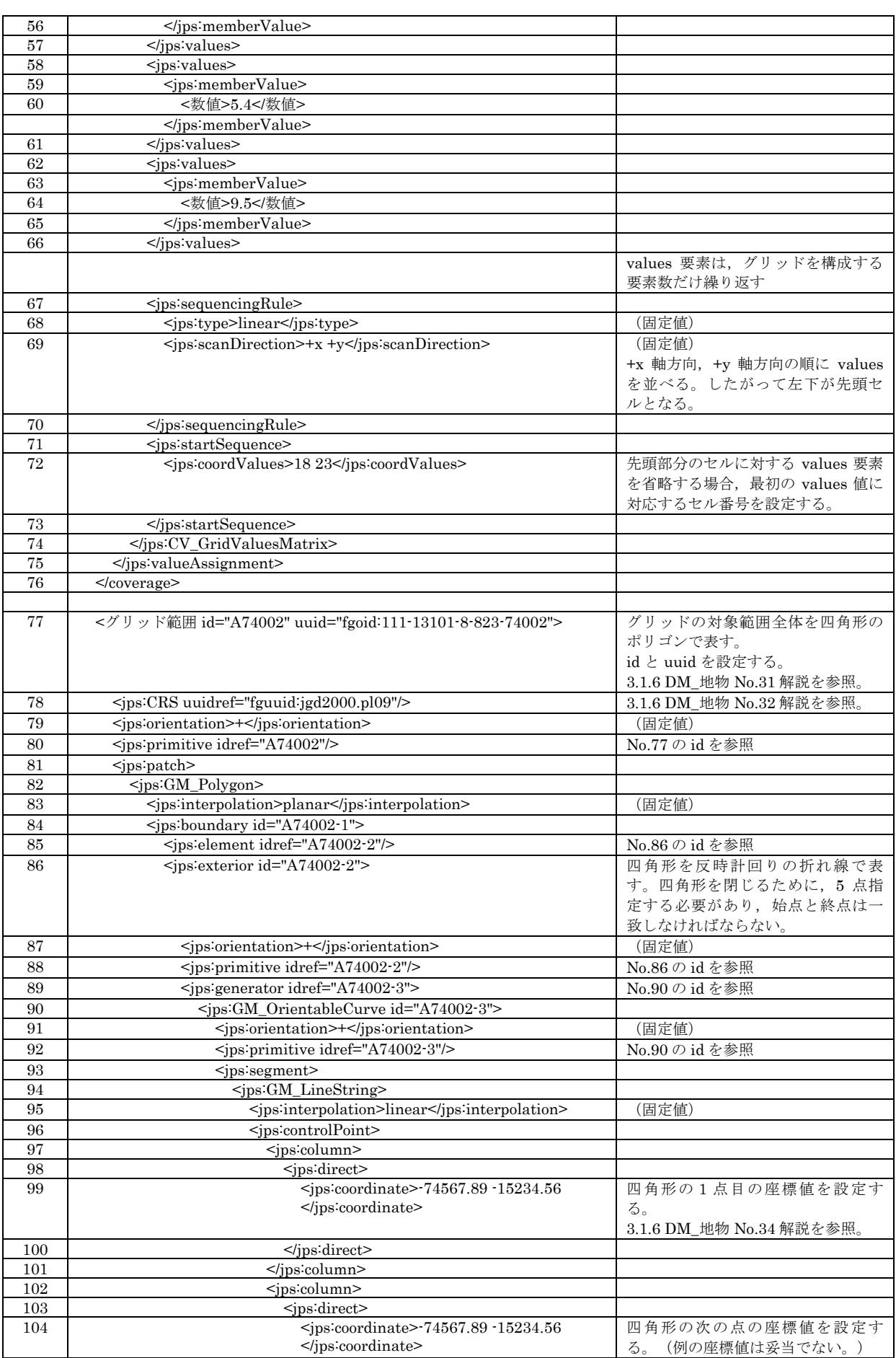

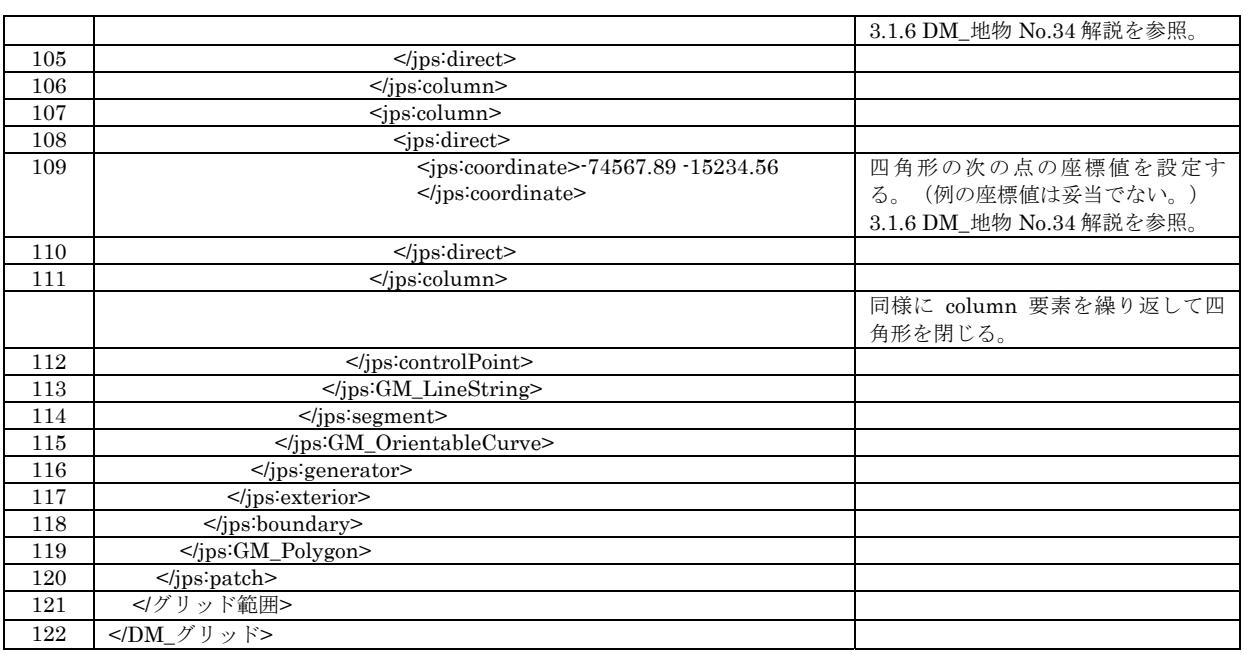

# 3.1.18. 地物要素(DM\_TIN ポリゴン)

DM\_TIN ポリゴンクラスの符号化例を以下に示す。

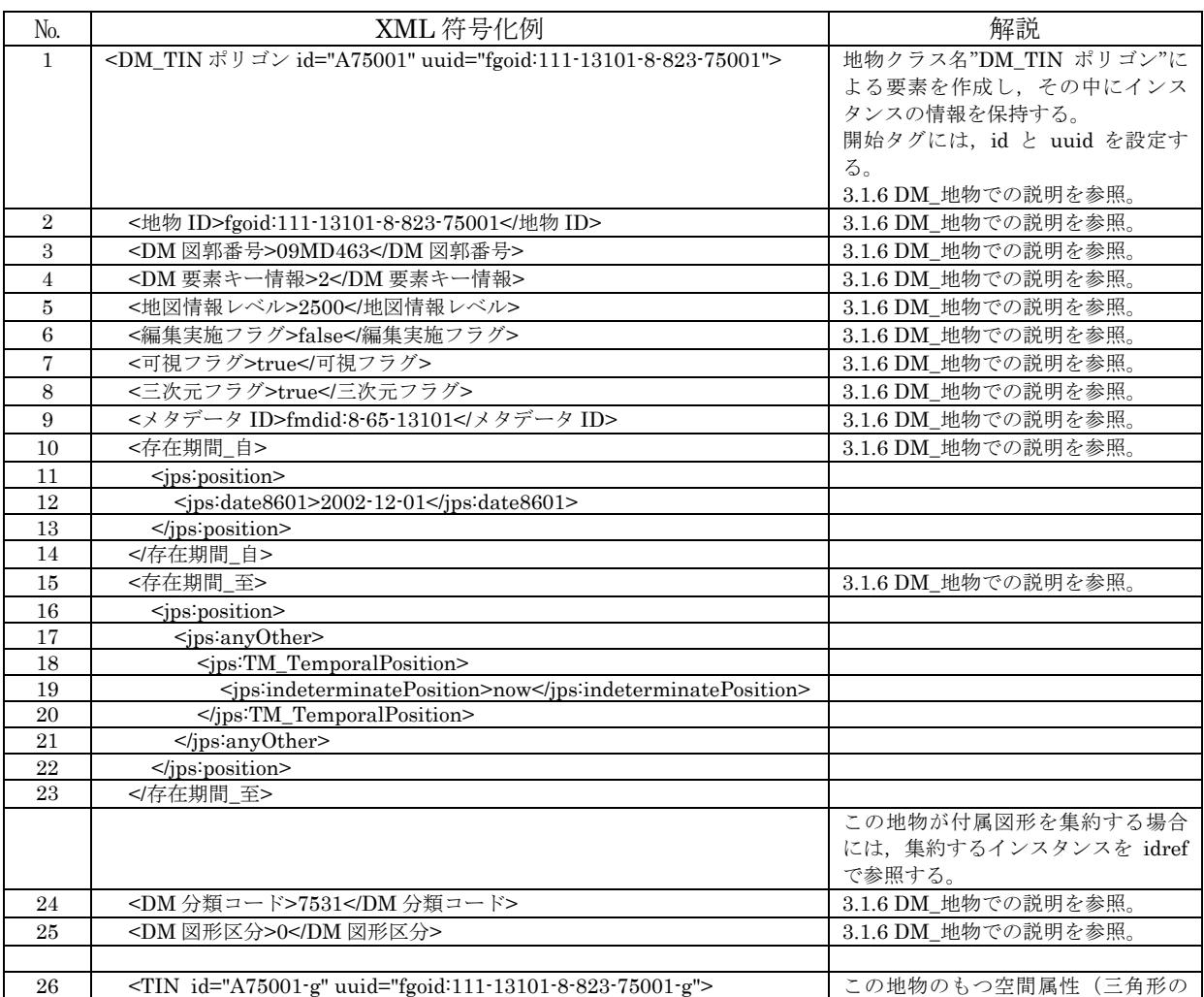

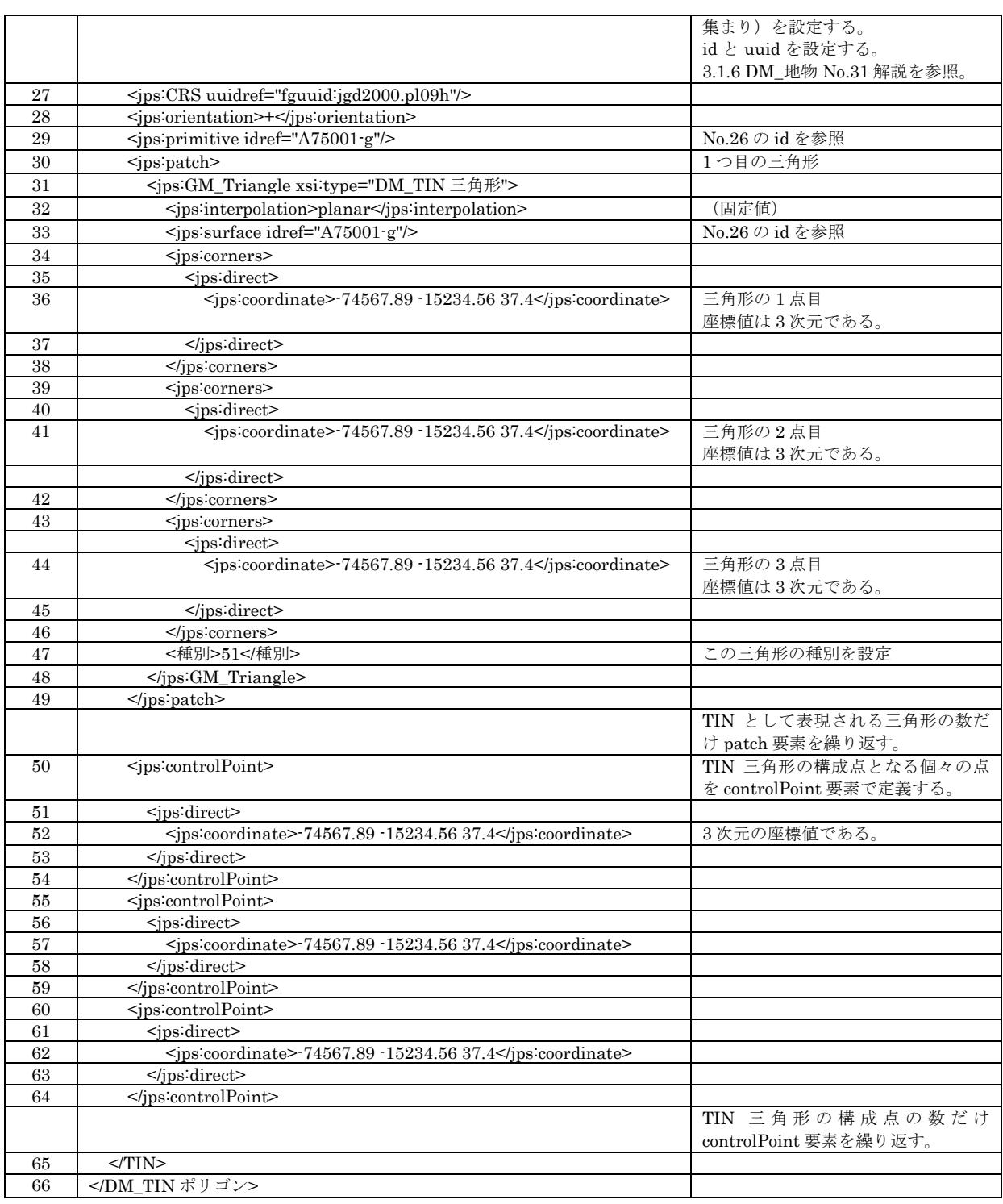

# 3.1.19. DM レコード情報 (DM\_インデックス情報, DM\_使用分類コード情報, DM\_現地調 査情報,DM\_写真撮影情報)

DM\_インデックス情報クラスの符号化例を以下に示す。

DM\_インデックス情報クラスには,DM\_使用分類コード情報クラス,DM\_現地調査情報クラス,DM\_写真撮 影情報クラスがコンポジション関連で定義された属性として含まれている。

各属性値は,数値地形図データファイル仕様において対応するフィールドの定義に沿って設定する。

なお,数値地形図データファイル仕様におけるレコードのフィールド値がスペースなど,未設定・未入力を意 味する状態であって,対応する XML 要素における多重度の設定が 0 を許す状態であるときは,その XML 要 素を生成しないことを基本とする。そうでない場合には,符号化の方法を解説欄に記述しているので,それに 従うこととする。

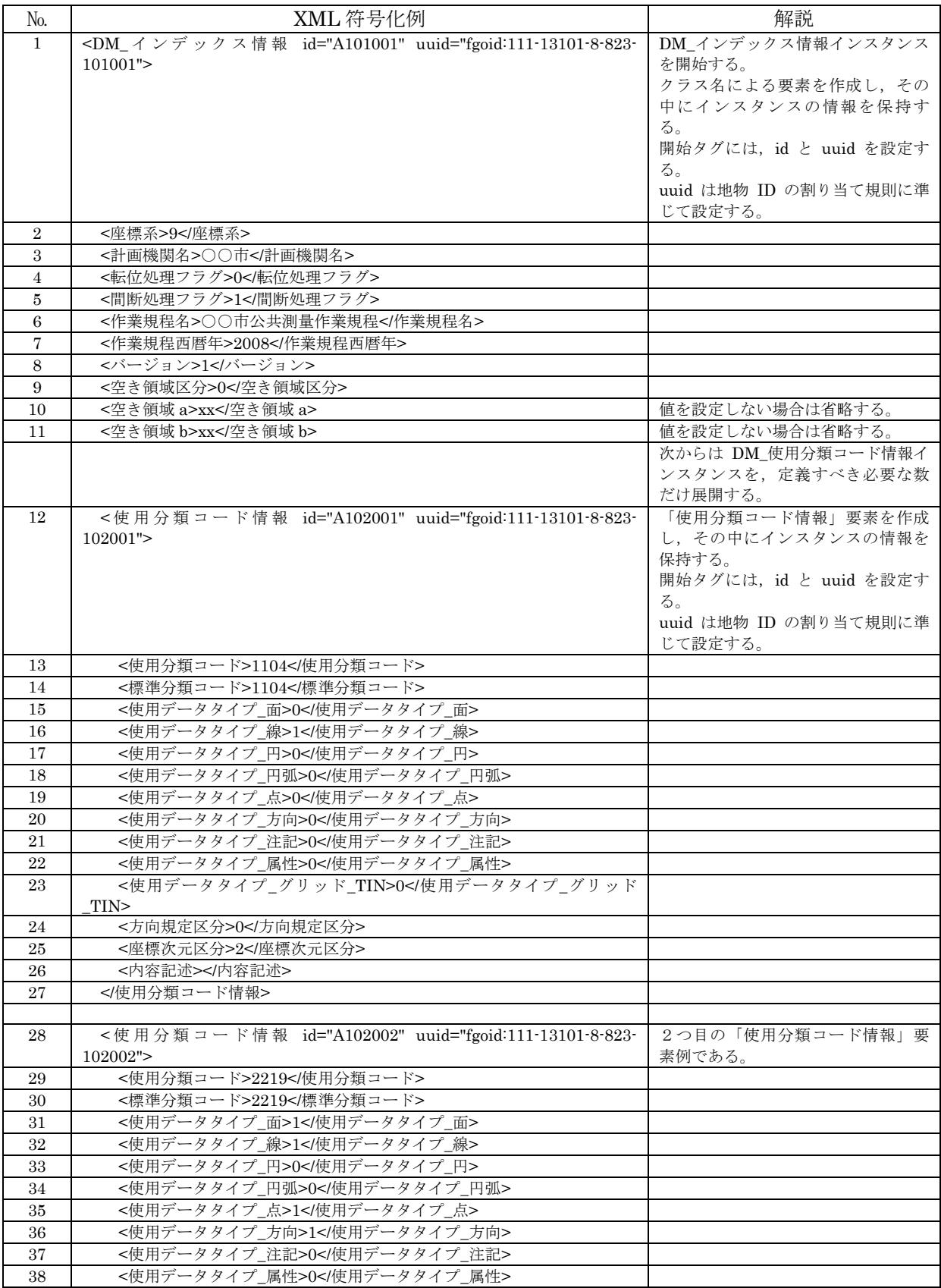

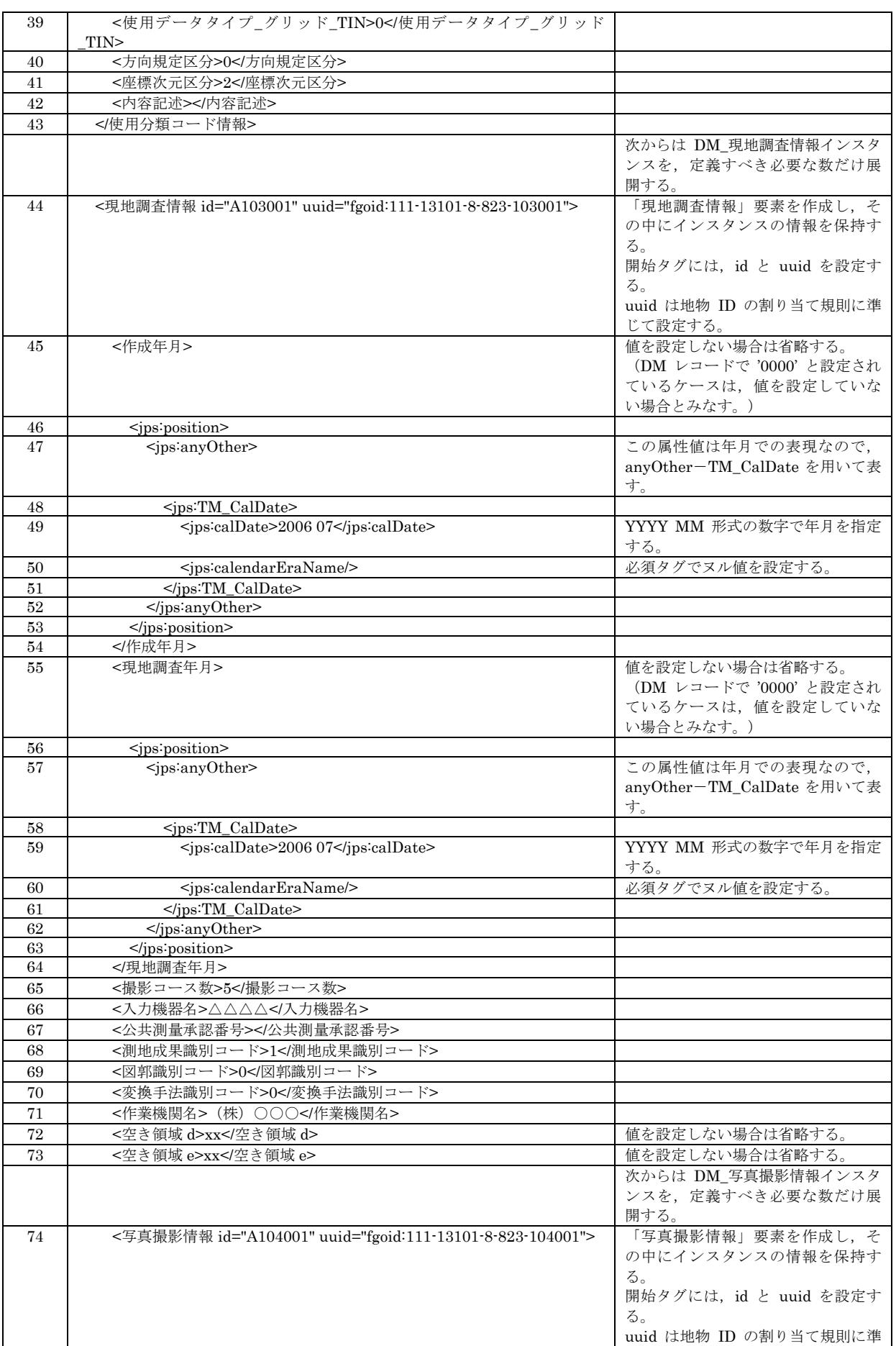

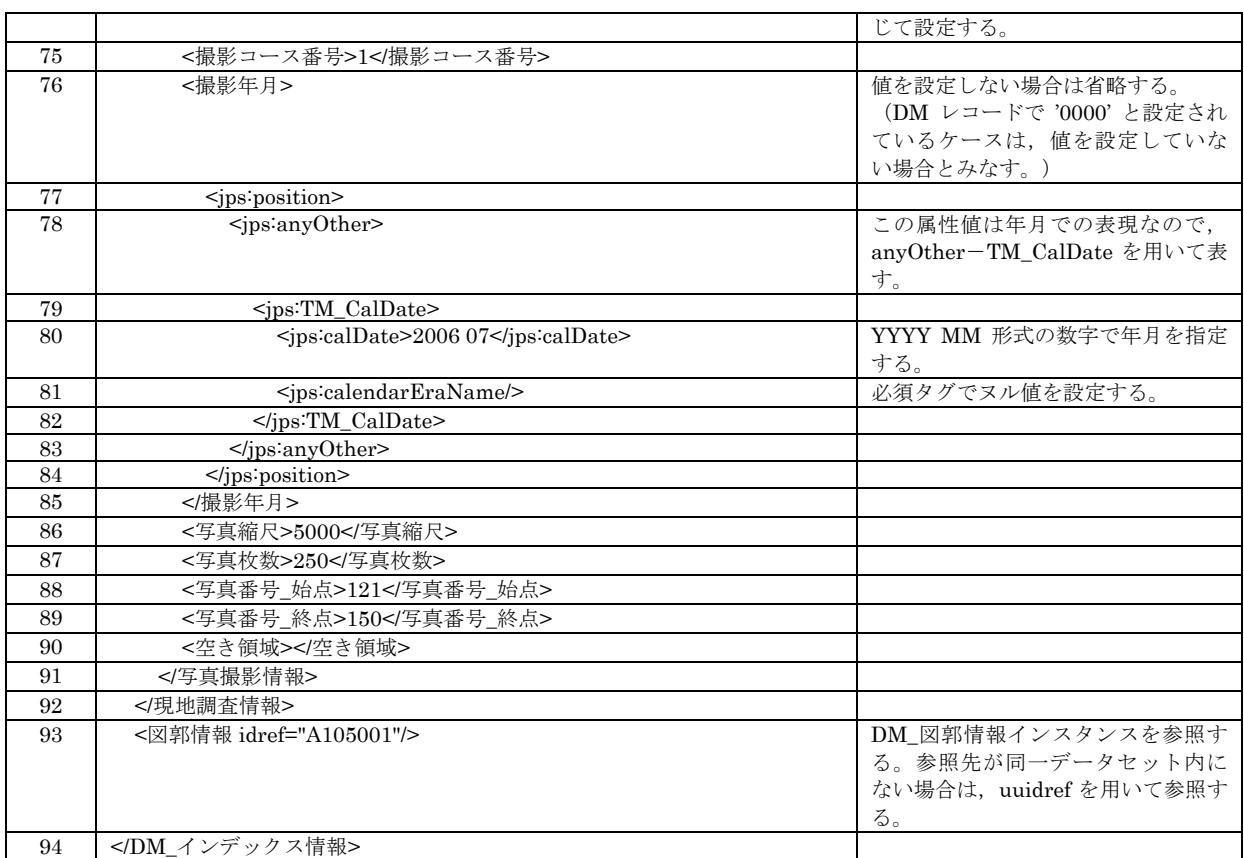

# 3.1.20. DM レコード情報(DM\_図郭情報,DM\_グループヘッダ情報,DM\_要素情報,DM\_ グリッドヘッダ情報,DM\_TIN ヘッダ情報)

DM\_図郭情報クラスの符号化例を以下に示す。

DM\_図郭情報クラスには,DM\_グループヘッダ情報クラス,DM\_要素情報クラス,DM\_グリッドヘッダ情報ク ラス,DM\_TIN ヘッダ情報クラスがコンポジション関連で定義された属性として含まれている。

各属性値は,数値地形図データファイル仕様において対応するフィールドの定義に沿って設定する。 なお,数値地形図データファイル仕様におけるレコードのフィールド値がスペースなど,未設定・未入力を意 味する状態であって,対応する XML 要素における多重度の設定が 0を許す状態であるときは, その XML 要 素を生成しないことを基本とする。そうでない場合には,符号化の方法を解説欄に記述しているので,それに 従うこととする。

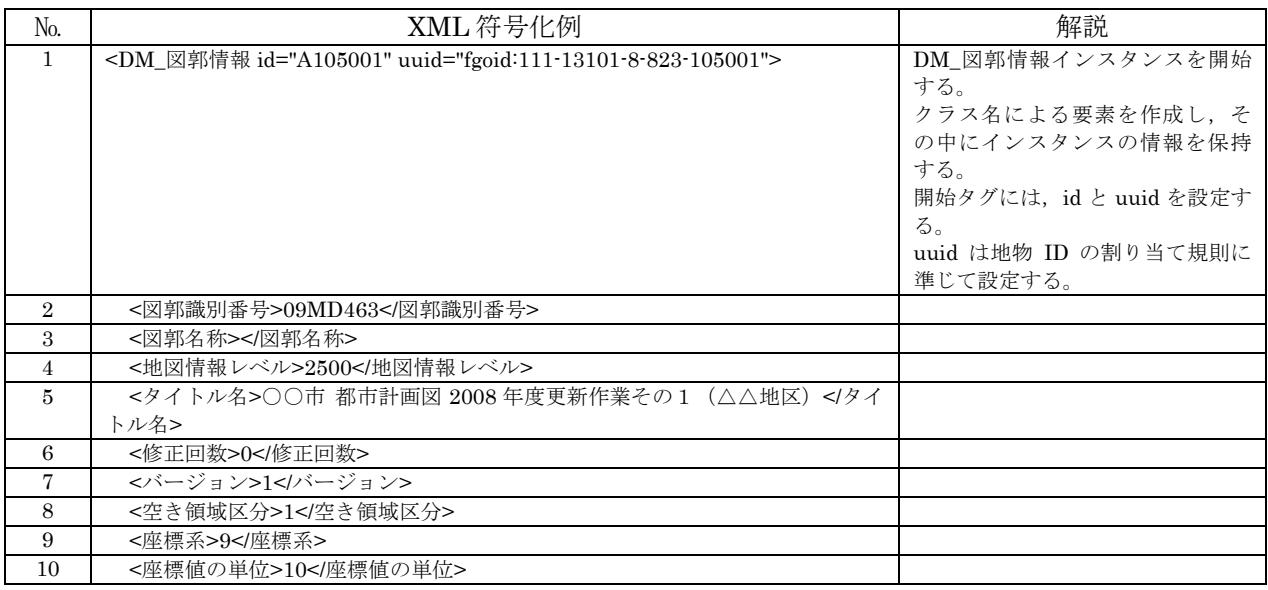

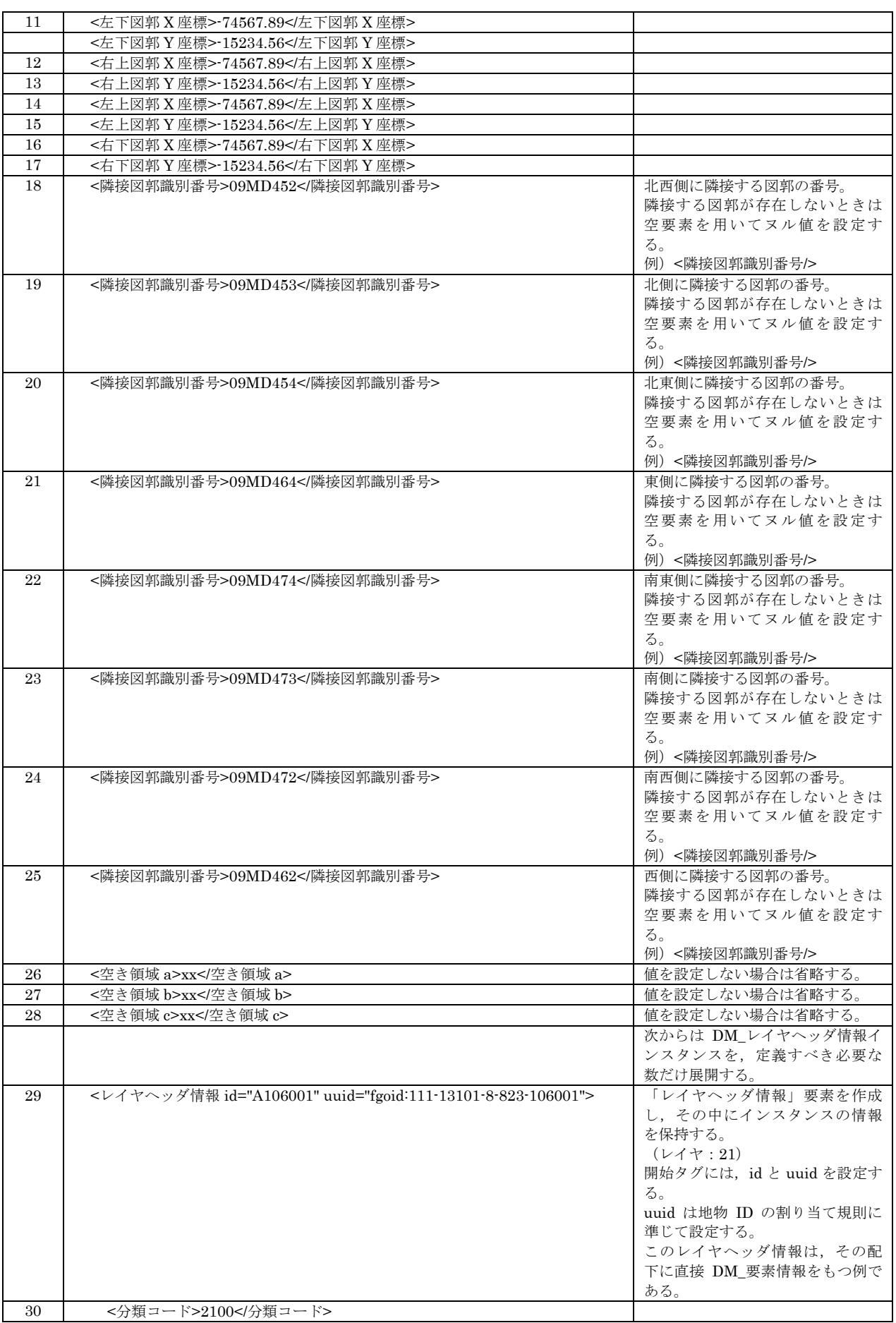

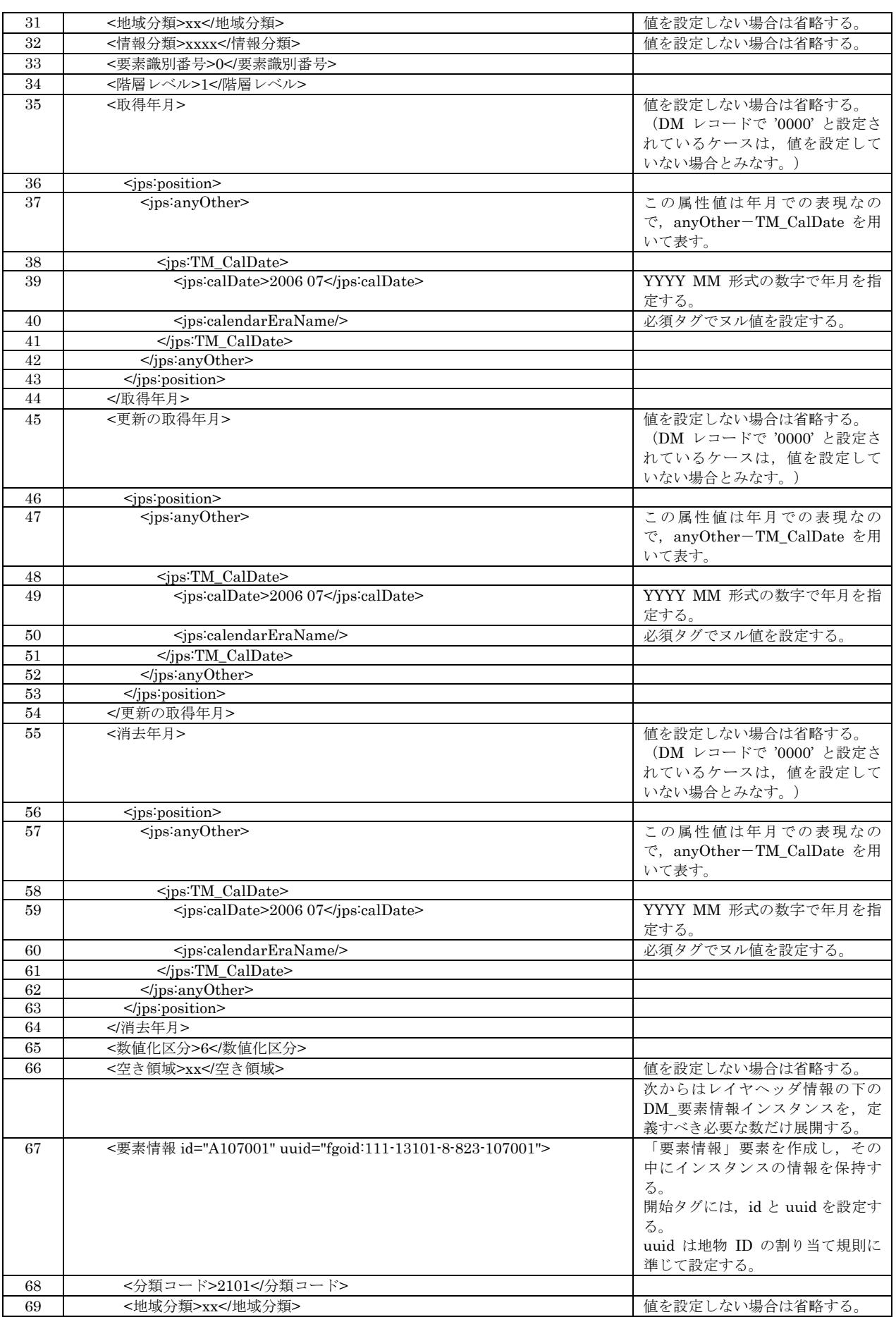

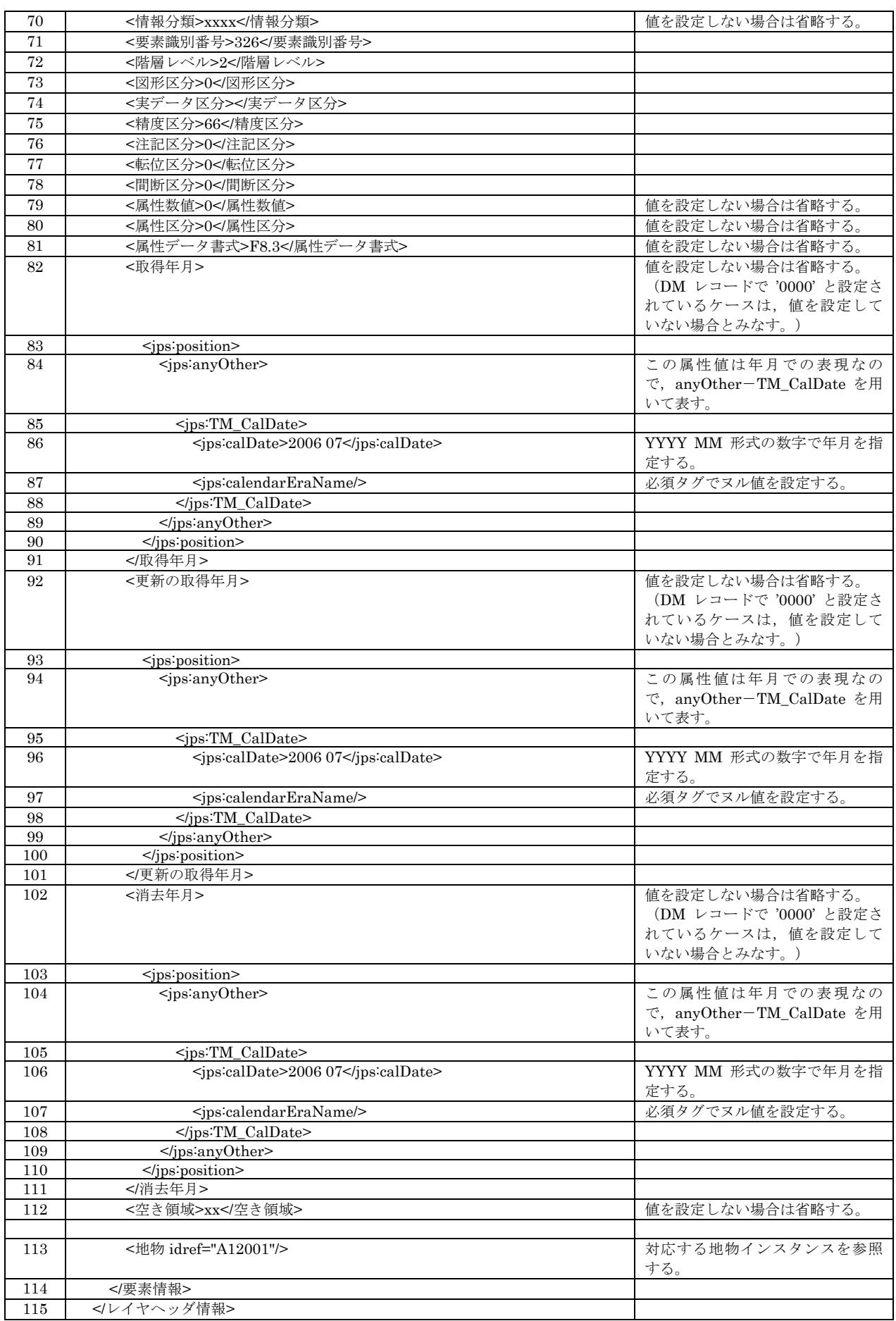

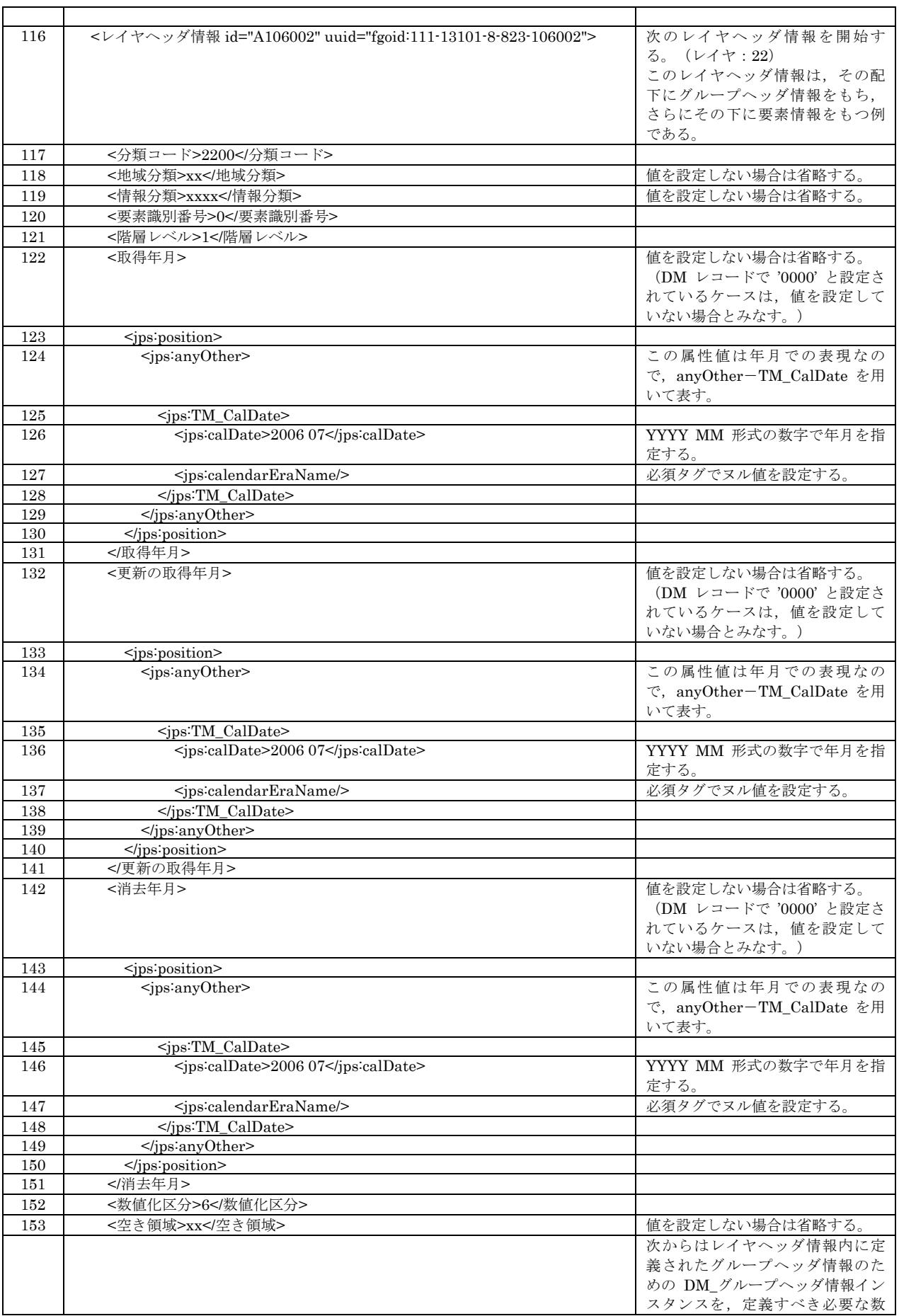

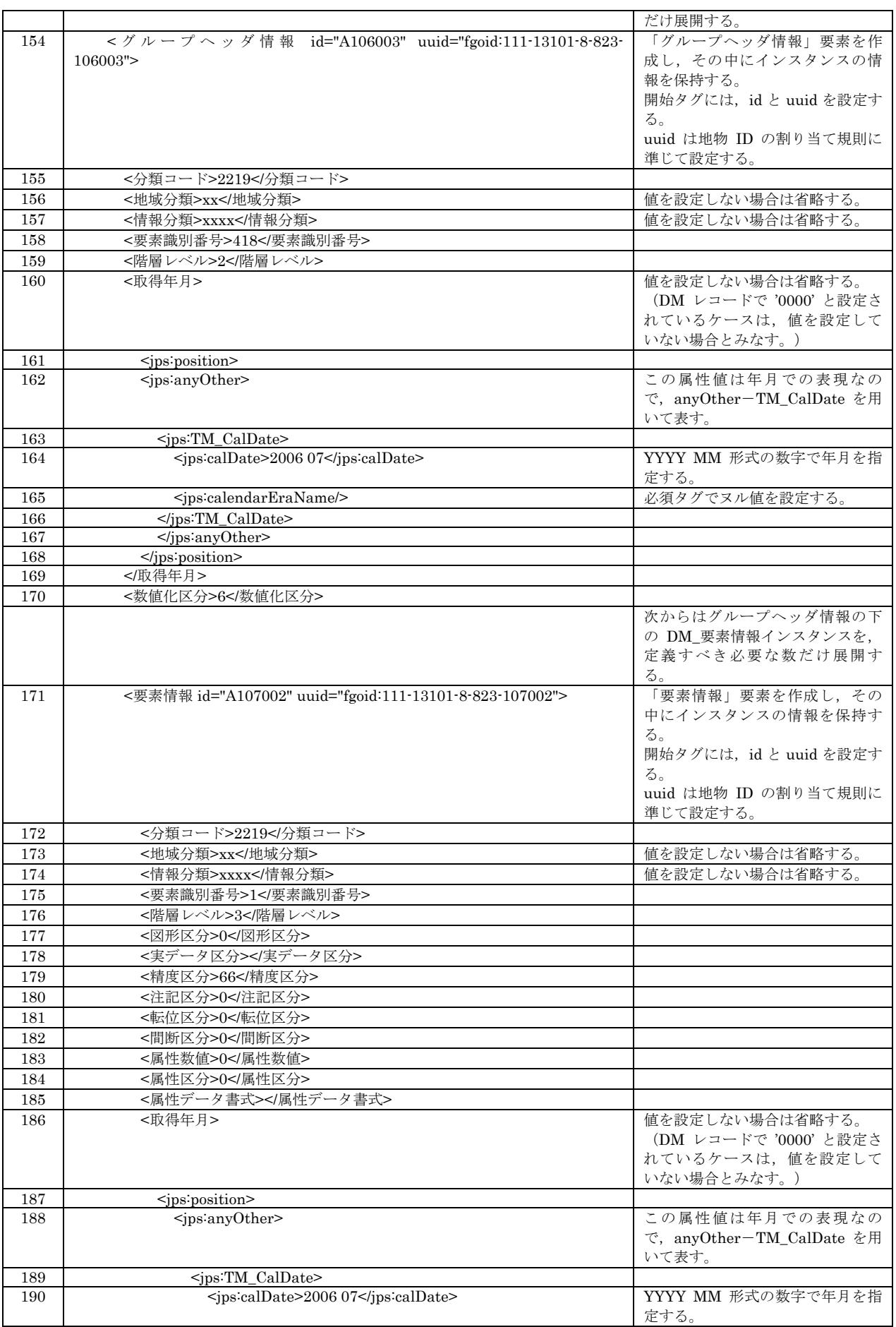

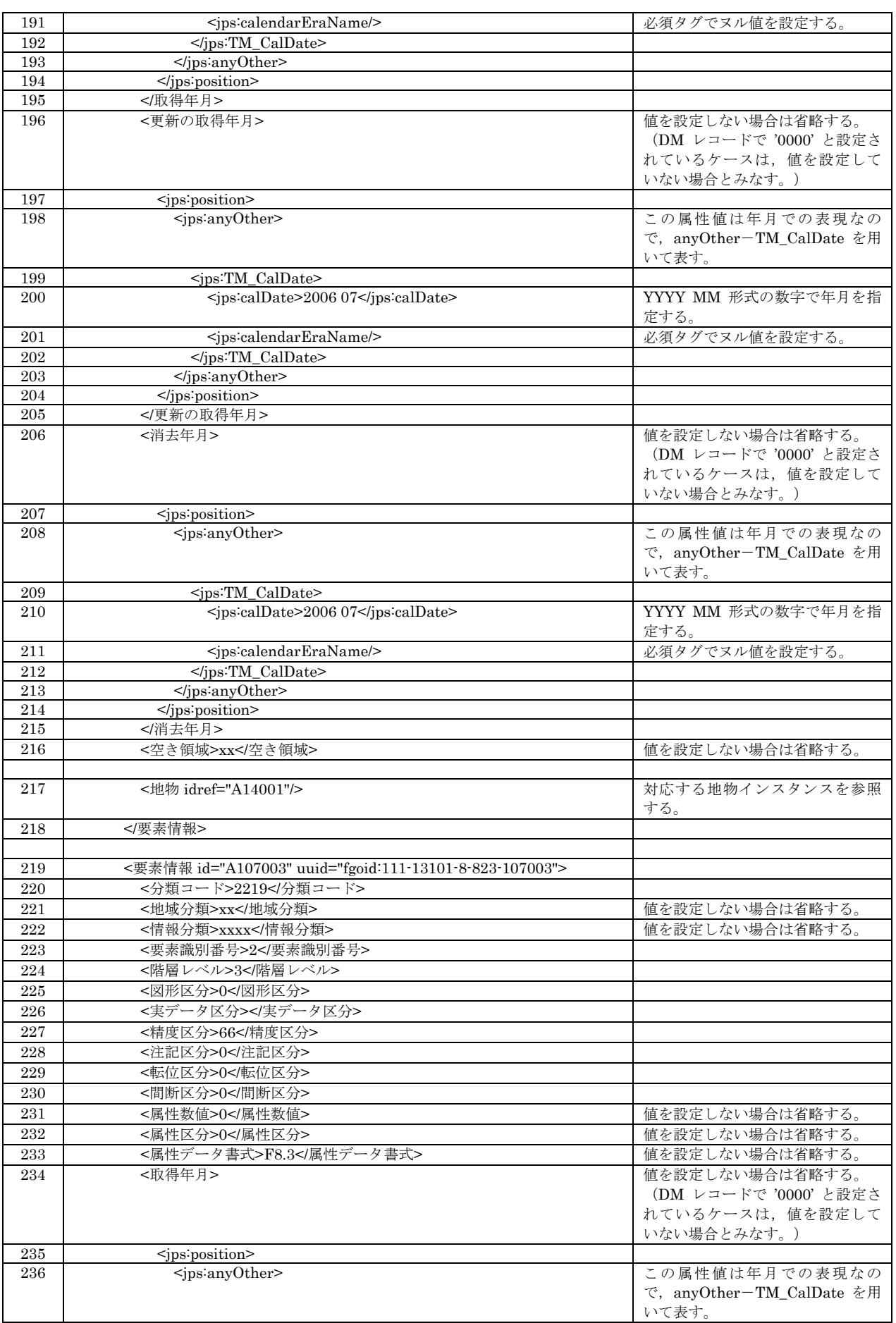

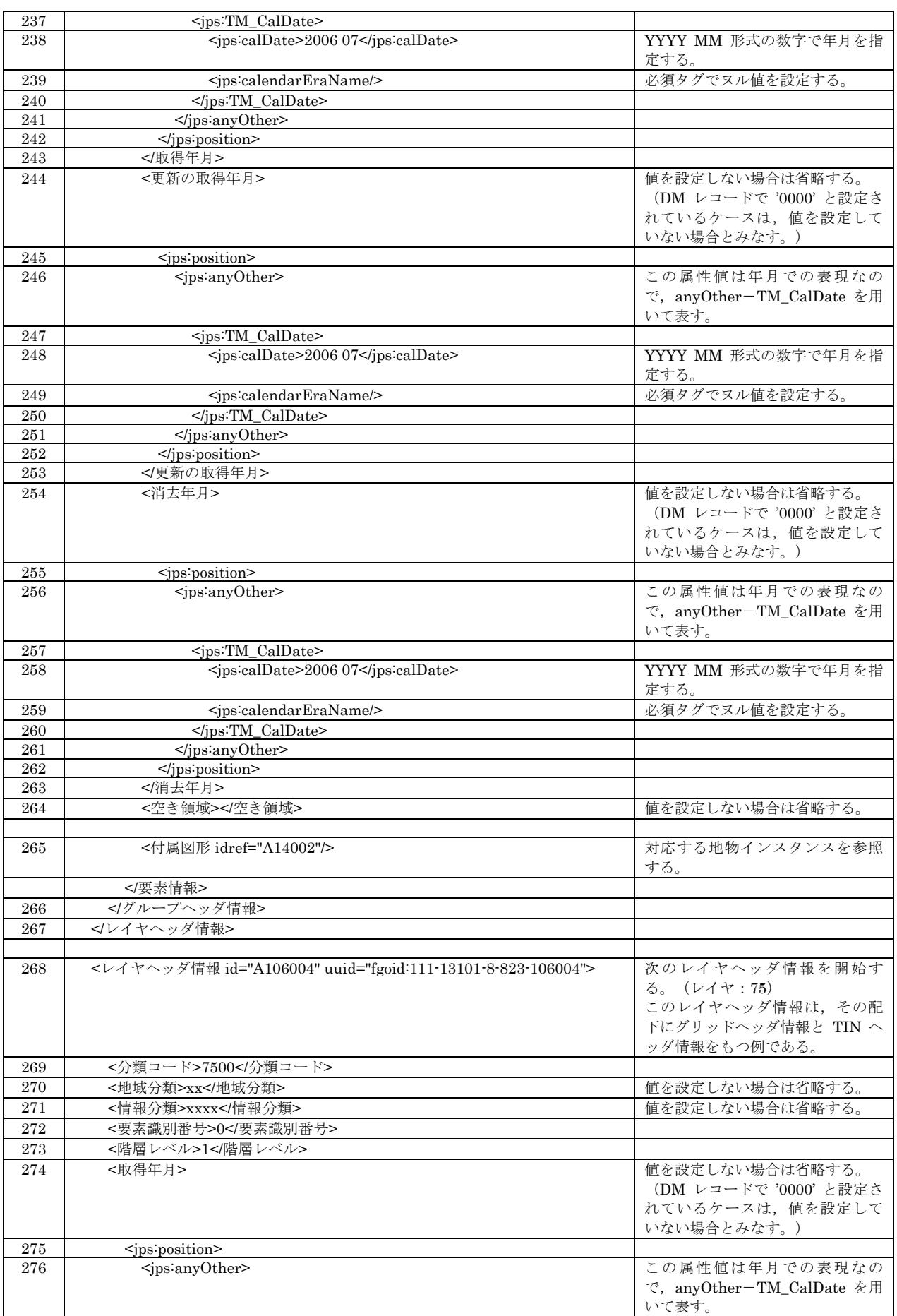

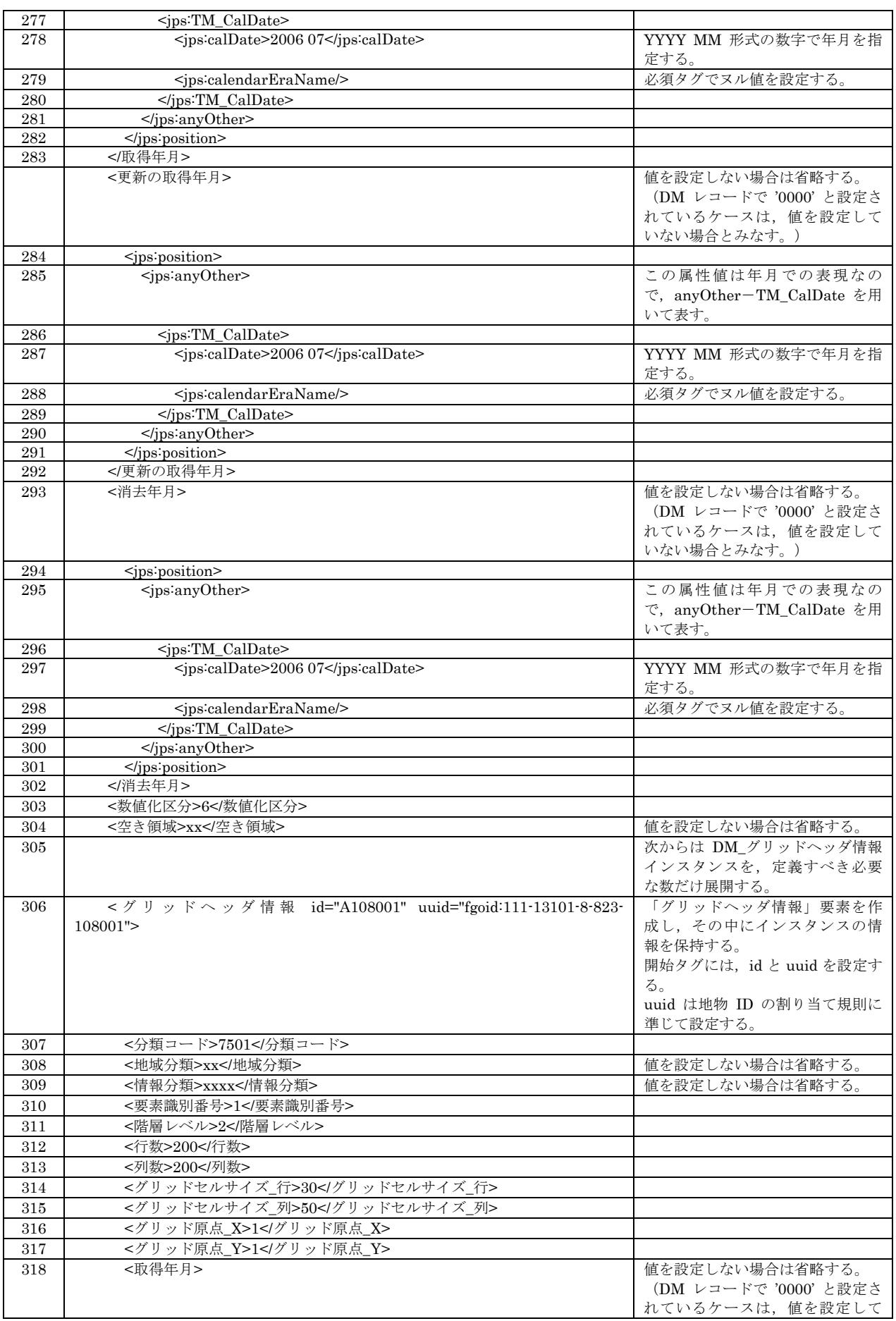

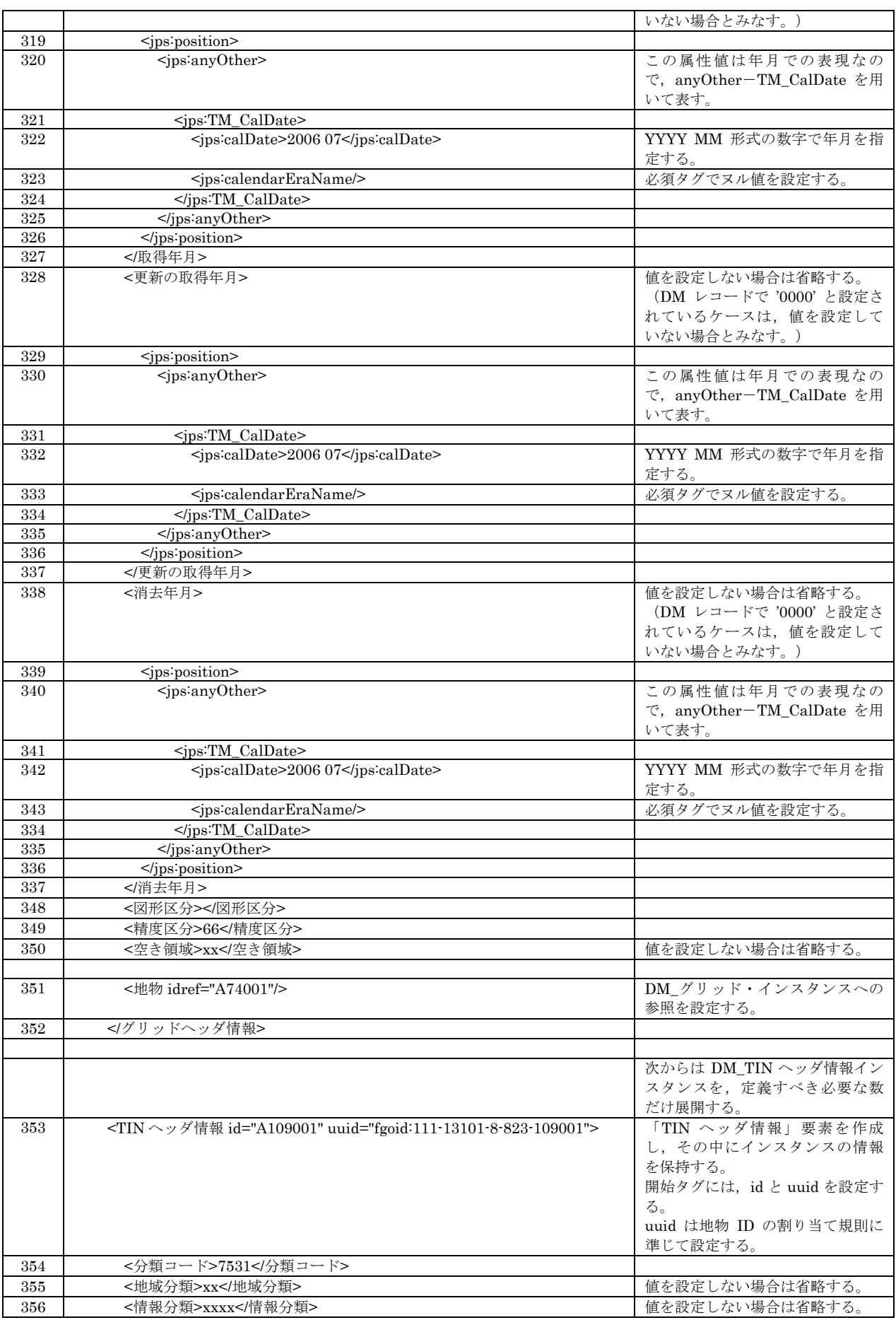

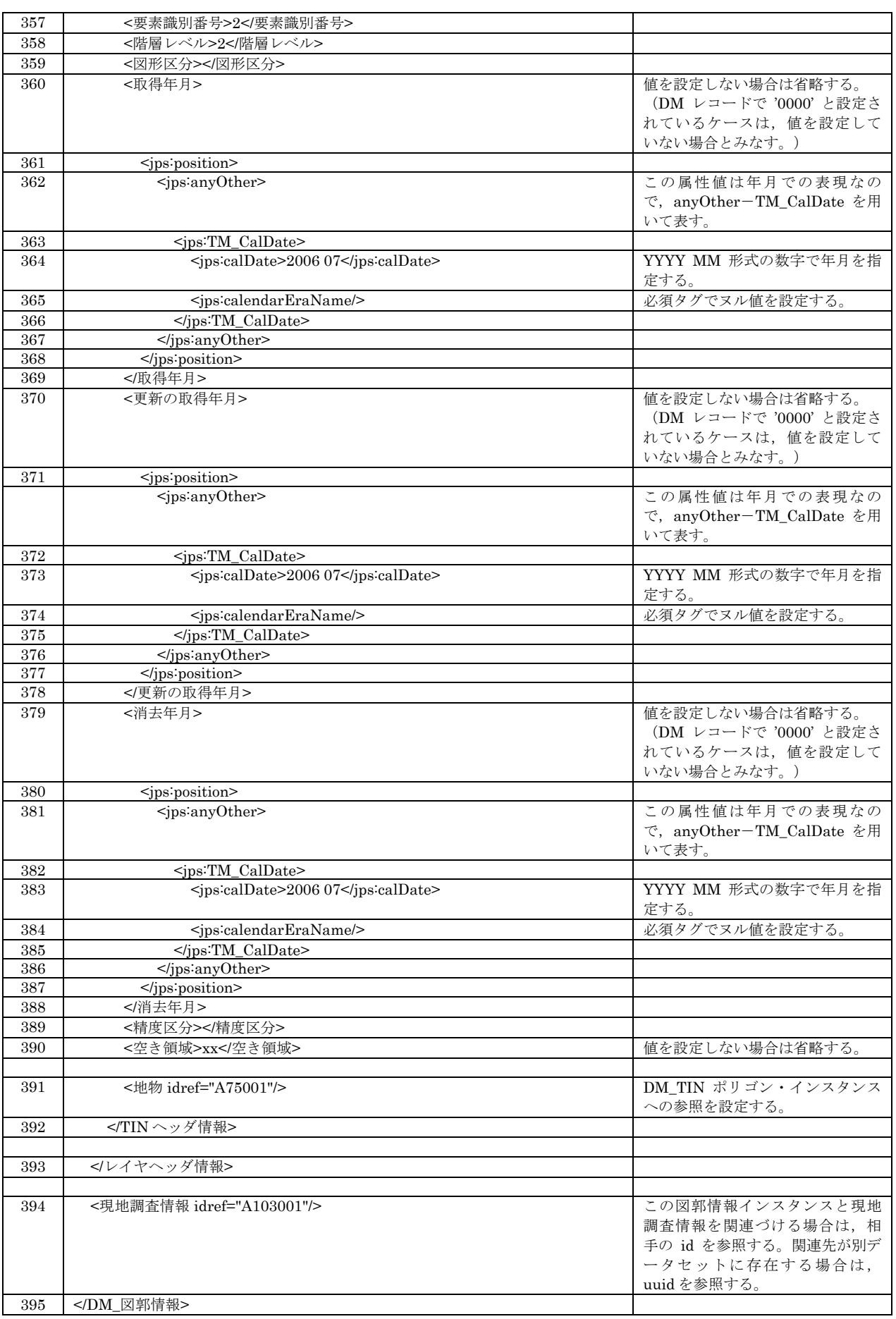

# 3.2. 符号化済 XML ファイルの検証について

符号化済み XML ファイルは,整形式検証済の状態であるだけではなく,FGD\_DM\_Schema2.0.xsd ファイ ルを使用し,XML Schema validation を実行するモードで XML パーサーによる妥当性検証済の状態でなけ ればならない。(FGD\_DM\_Schema2.0.xsd は、国土地理院から貸与を受けることが可能である。) XML パーサーは特に指定しないが,XML Schema validation をサポートするものを使用することが必要で ある。具体的な検証方法については,使用する XML パーサーのガイドに従う必要がある。

# 4. 数値地形図の品質評価

符号化仕様に従って作成した数値地形図データファイルを対象として,品質評価を行う。

# 4.1. 品質評価を行う項目

品質評価は,製品仕様書 6.データ品質評価に従って実施する。

但し,基盤地図情報の初期整備段階においては,整備作業に使用する出典元資料のインスタンスの取得 単位やインスタンス間の関係が様々であることが予想されることから,製品仕様書に定める全ての品質要求を 満足しなくてもよい場合がある。品質要求項目のうちどの項目について品質評価を行うかは,監督員の指示に 従う。

# 4.2. 自動検査と目視検査の選択

品質評価方法には,自動検査と目視検査があるが,一部の品質要求項目においてこれらが規定されていな い場合がある。この場合は,作業実施者の判断でいずれかを選択することができる。

#### 5. 数値地形図のメタデータ作成指針

数値地形図のメタデータは, IMP2.0 に従って作成する。 メタデータは,JMP2.0 メタデータエディタを使用して入力・編集することができる。

数値地形図のメタデータ属性値設定の一例として,基盤地図情報整備におけるメタデータ符号化仕 様に準じた設定指針を以下に記述する。下記要素の中には,JMP2.0 において任意記述とされているも のも含まれるが,可能な限り記述することが望ましい。

本指針に従ってメタデータを作成することにより,数値地形図データを基盤地図情報整備の元資料 として使用する際の調査作業が容易になることが期待される。

なお,下表において,属性値の設定内容欄の【】は,作業規程の準則 付録7「公共測量標準図 式」の「数値地形図データファイル仕様」に規定されているレコードタイプ及び項目名と同じ値が設 定されることを示している。また,JMP2.0 でコードリストが定義されている場合に,コード名称を例 示している場合もあるが,XML に符号化する際には定義域コード値が記述されることになる。

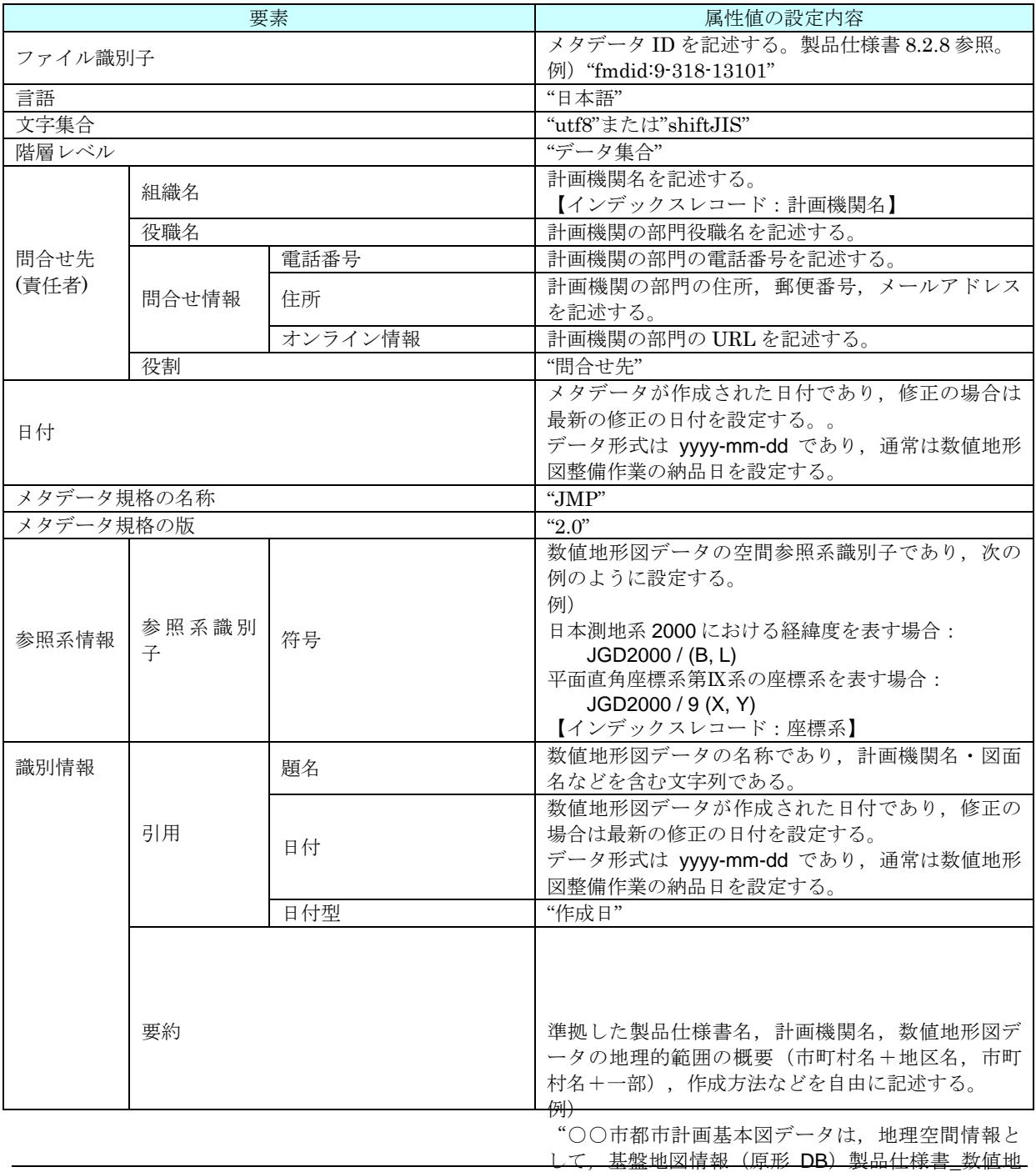

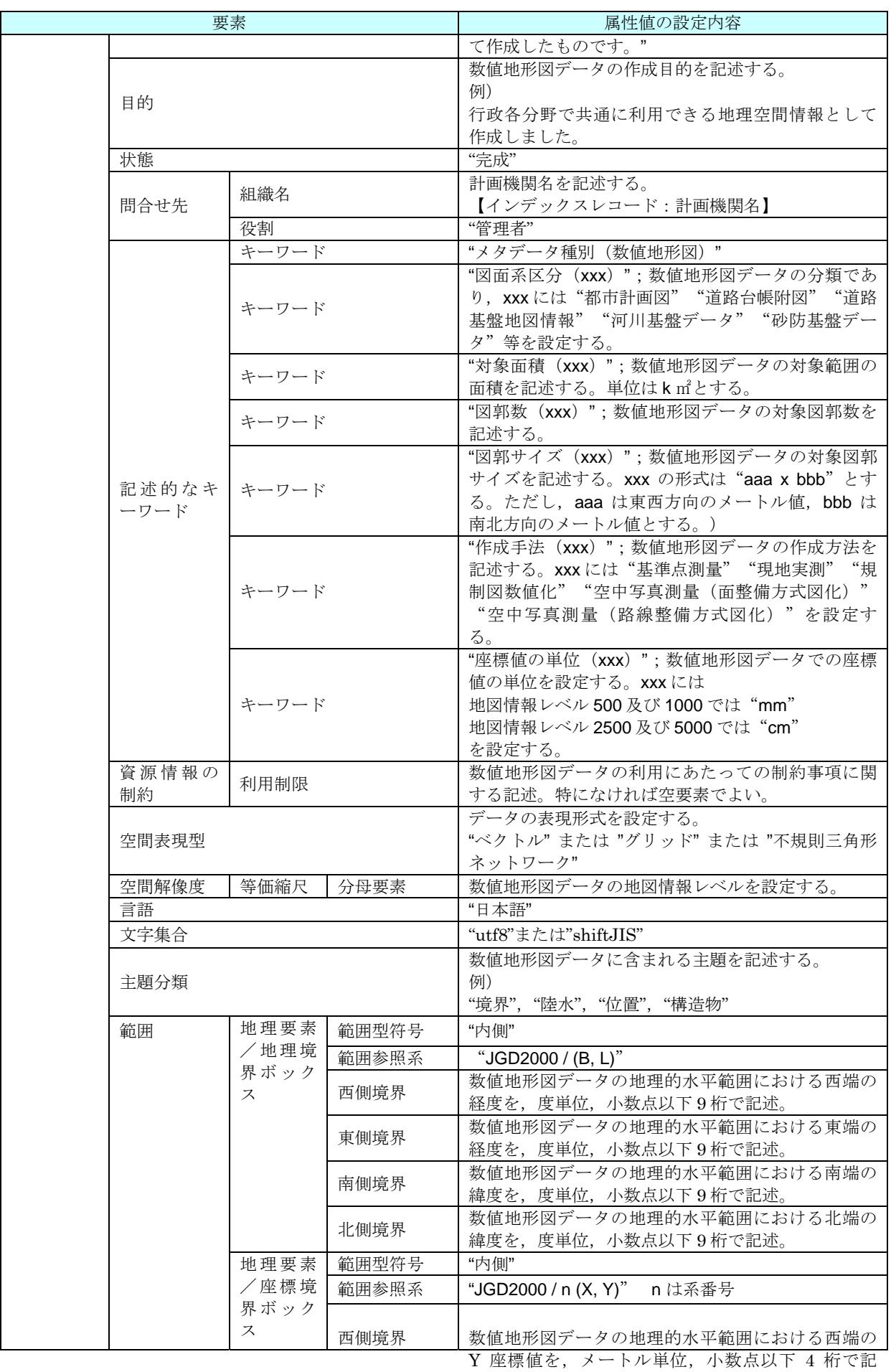

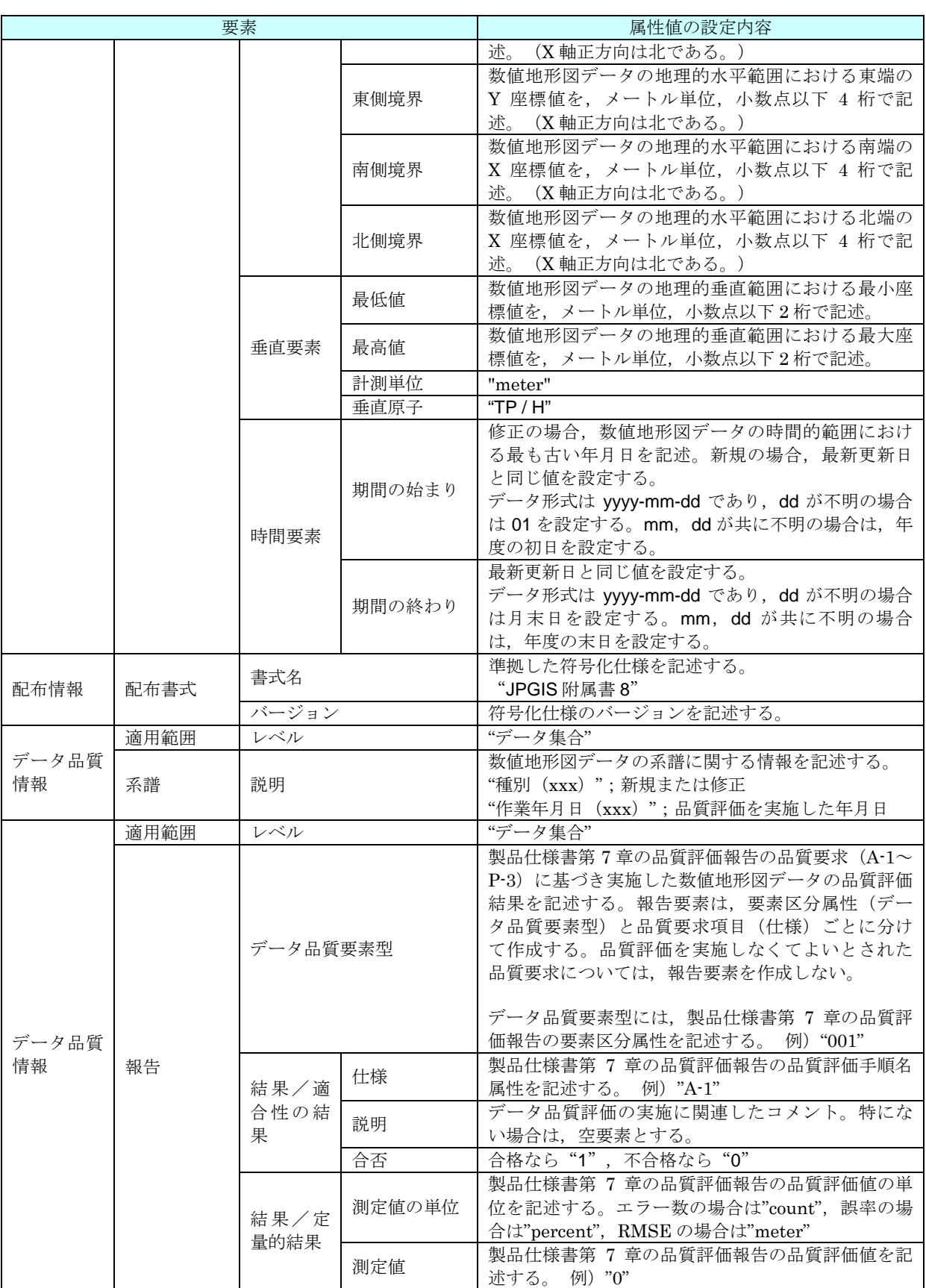